# Analysis of RNA-seq data

Céline Keime keime@igbmc.fr

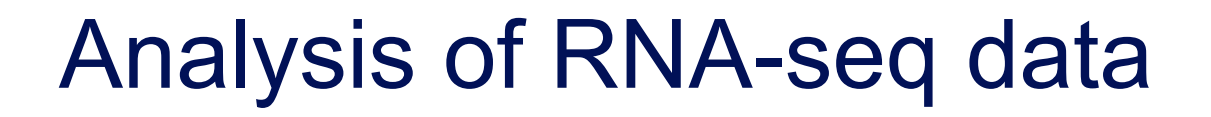

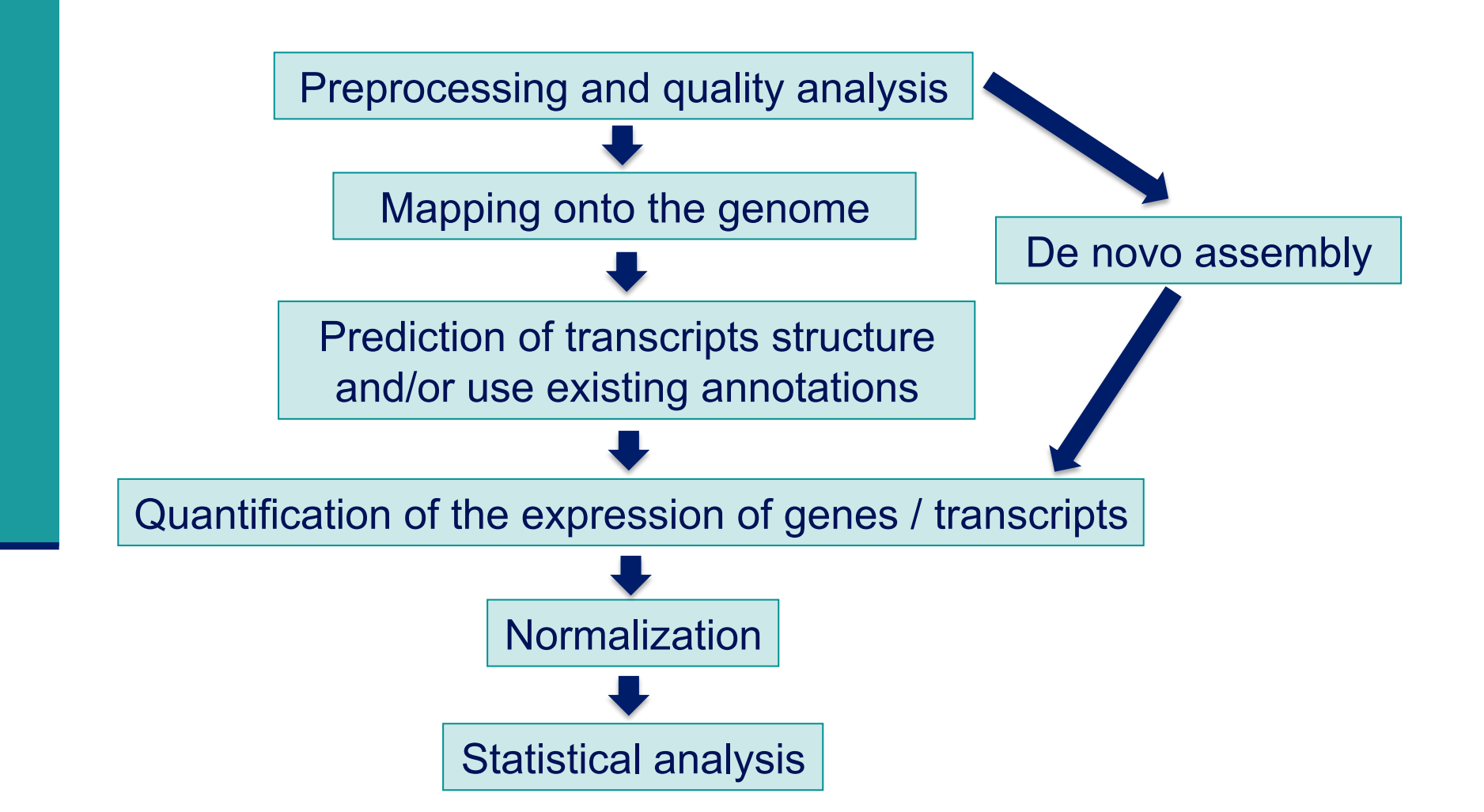

### Analysis of RNA-seq data

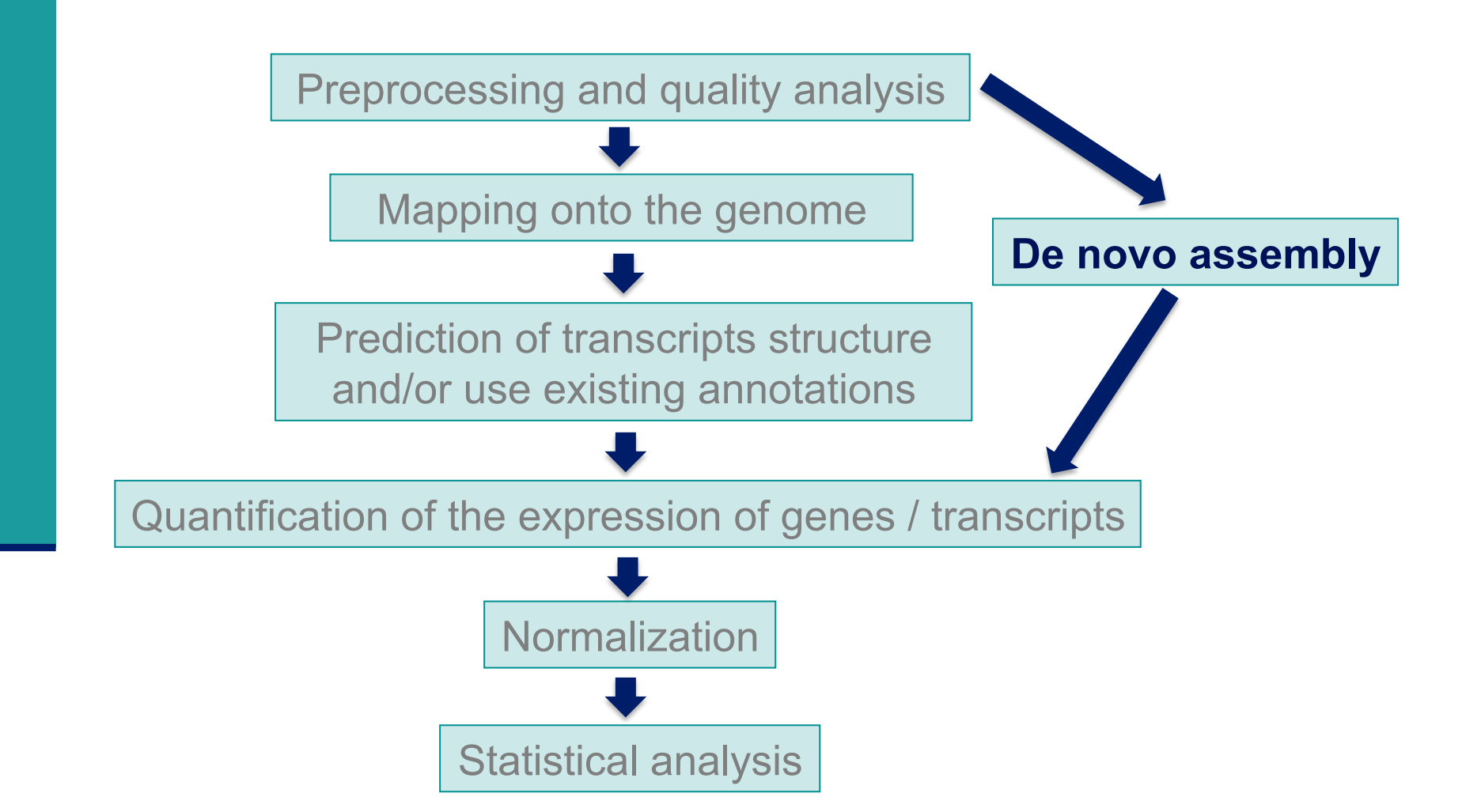

### *De novo* transcriptome assembly

#### **Purpose**

- ! Analyse transcriptome on organisms without reference genome
- Detect chimeric transcripts from chromosomal rearrangements
- Read coverage need to be high enough to build contigs

 Contig : set of overlapping sequences that together represent a DNA region

- Fragment
- Read (known sequence)
- Roughly known length but not known sequence

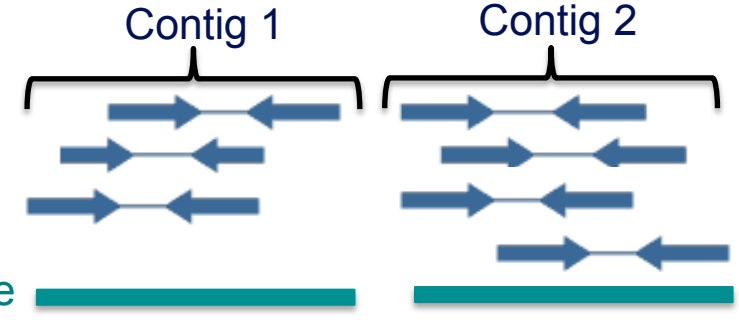

Consensus sequence

- ! Challenges (as for genome assembly)
	- **Repetitive regions, sequencing errors**
- And more challenges specific to transcriptome assembly
	- ! Transcriptome coverage highly dependent on gene expression
	- ! Ambiguities in transcriptome assembly due to alternative splicing, alternative promoter usage, alternative polyA, overlapping transcripts

#### Programs for *de novo* transcriptome assembly

#### **Different programs**

- ! Velvet/Oases (Shulz et al. Bioinformatics 2012;28(8):1086-1092)
- ! Trans-ABySS (Robertson et al. Nature methods 2010; 7:909–912)
- ! Trinity (Haas et al. Nature Protocols 2013; 8:1494–1512)

#### ■ Comparisons

- On Illumina data : Zhao et al. (BMC Bioinformatics 2011; 12(14):S2)
- Which method will perform best is a function of read length, sequencing coverage and transcriptome complexity

## *De novo* transcriptome assembly : general method

■ Breaks reads into k-mers (short sub-sequences of length k)

e.g. 1 read = ACTG,  $k=3 \rightarrow k$ -mers = ACT, CTG

- ! Arranges k-mers into a graph structure (De Brujn graph)
	- **Nodes : all sub-sequences of length k present in the sample**
	- **EXPLEM** Arcs : link nodes to represent all sequences present in the sample

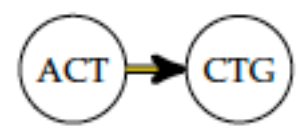

- **Parse graph in order to create contigs** 
	- **Look at the coverage to decide to follow a path or to remove it** in order to avoid sequencing errors
- ! Choice of k-mer length greatly influence result of the assembly
- ! Functional annotation of contigs (with Gene Ontology e.g. Blast2GO, screen for Open Reading Frames, for known protein domains, ..)

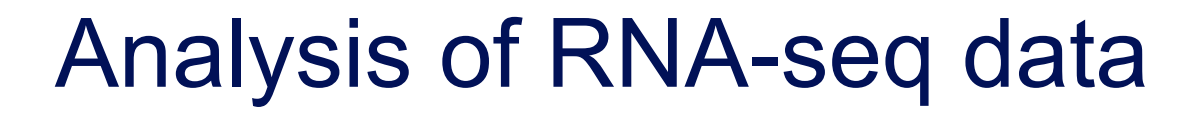

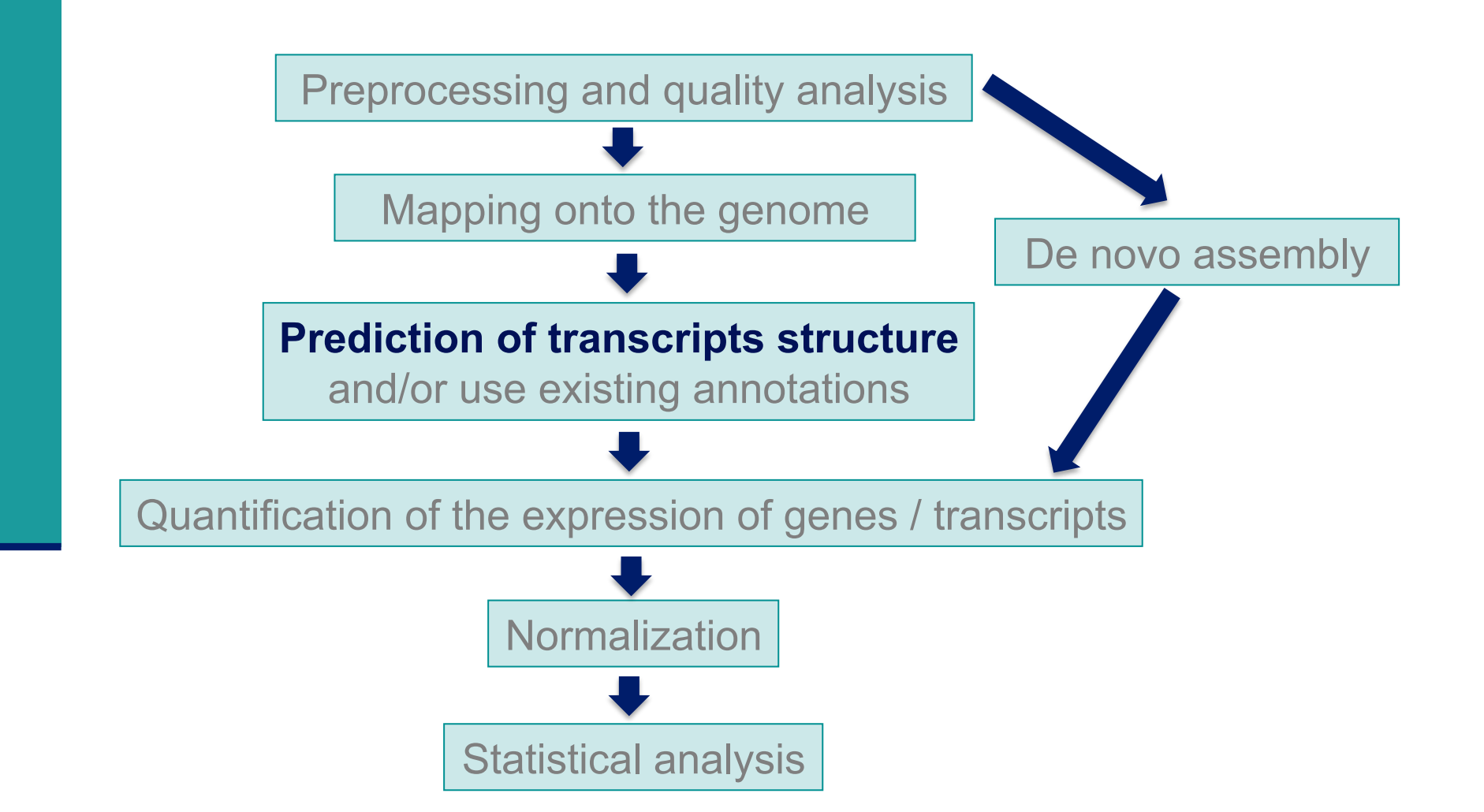

### Genome-guided assembly methods

- Use spliced reads to reconstruct the transcriptome
- 1. Build a transcriptome assembly graph
- 2. Parse the graph into transcripts (1 path = 1 isoform)
	- $\rightarrow$  Cufflinks reports the minimal number of compatible isoforms i.e. a minimal number of isoforms such that all reads are included in at least one path  $\rightarrow$  uses read coverage to decide which combination of isoforms is most likely to originate from the same RNA (Trapnell et al. Nature Biotechnology 2010;28(5):511-5)

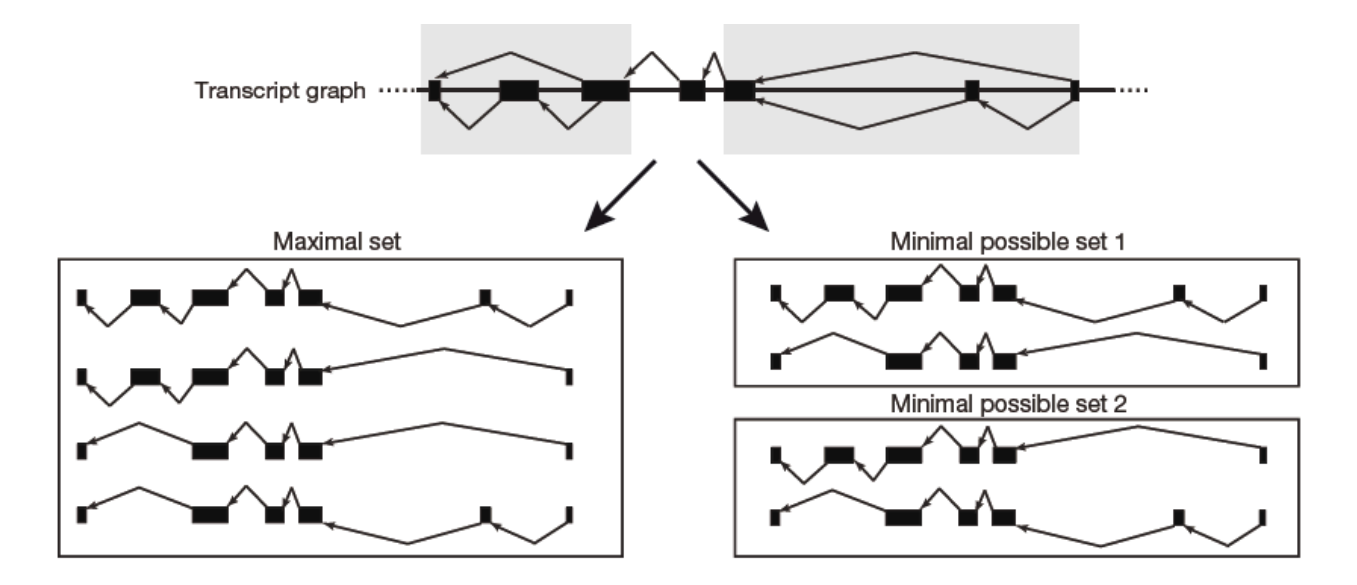

### Analysis of RNA-seq data

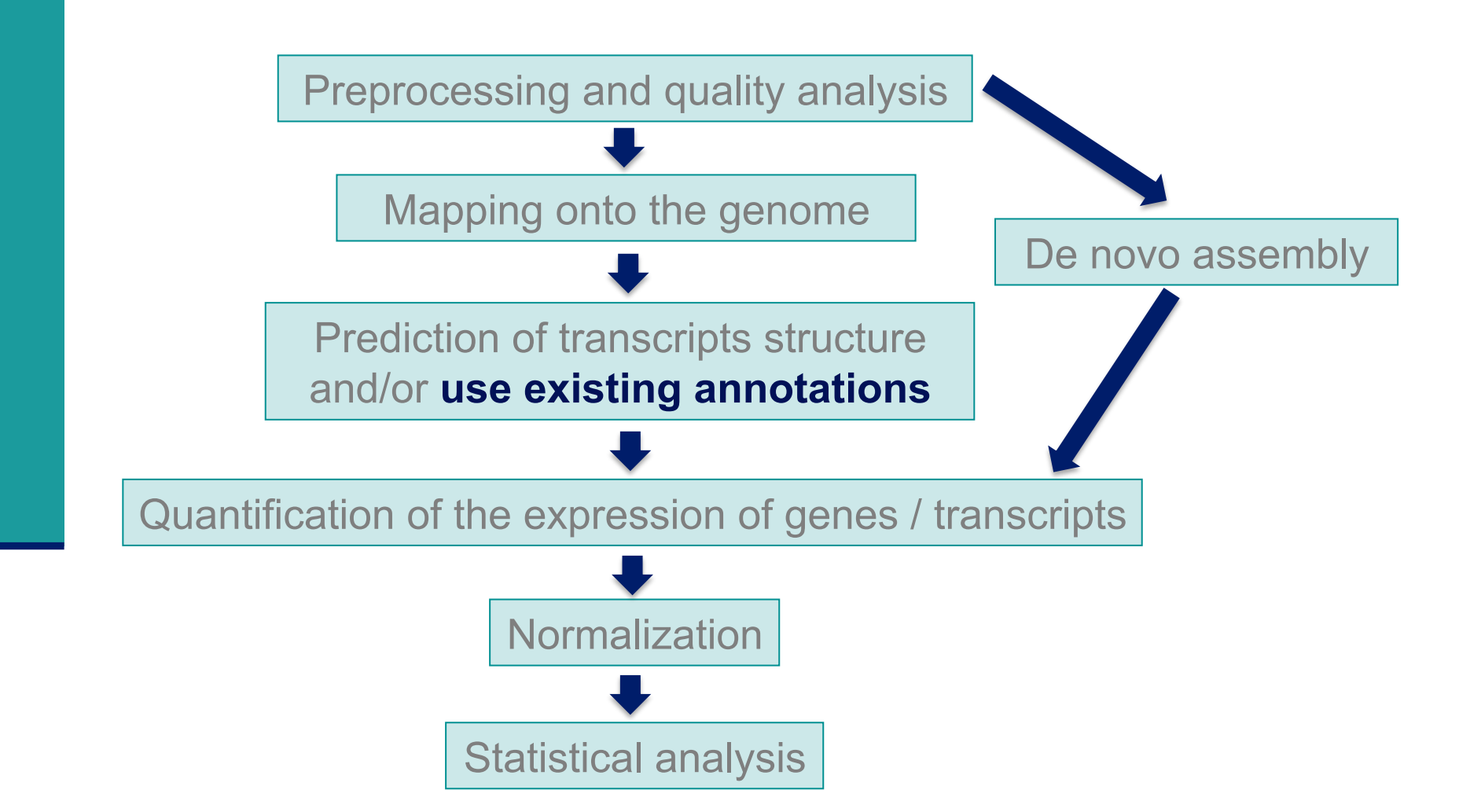

### Genome annotations

#### ■ Generally provided in a GFF file

- ! Tab-delimited text file format
- Each line correspond to an annotation or feature
- Each line has nine columns :

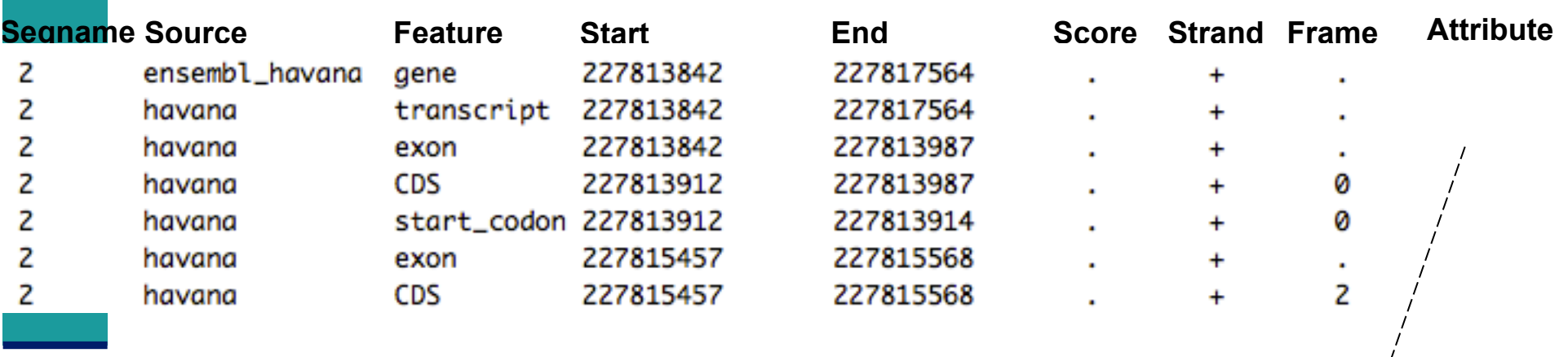

gene\_id "ENSG00000115009"; gene\_version "11"; transcript\_id "ENST00000409189"; transcript\_version "7"; exon\_number "1"; gene\_name "CCL20"; gene\_source "ensembl\_havana"; gene\_biotype "protein\_coding"; havana\_gene "OTTHUMG00000133189"; havana\_gene\_version "3"; transcript\_name "CCL20-001"; transcript\_source "havana"; transcript\_biotype "protein\_coding"; …

### Genome annotations

- **Ensembl project (www.ensembl.org)** 
	- Goal : automatically annotate the genome, integrate this annotation with other available biological data and make all this publicly available
	- **Ensembl data is released on an approximately three-month cycle**
- **Ensembl genome annotations available on** 
	- ! ftp://ftp.ensembl.org/pub/
	- Important to use the same annotation version throughout a project (possible to access to old versions View in archive site
	- **EXTERGHEEVIOR Annotations for some species and Ensembl version already available** on GalaxEast
- **. The main Ensembl site focuses on vertebrate genomes (87 species), other** sites are dedicated to other metazoan genomes, plants, fungi, bacteria, … (http://www.ensembl.org/info/about/species.html)
- ! Other annotation sources
	- e.g., ordered from most to least complex : AceView, Ensembl, UCSC, Refseq Genes (Wu et al. BMC Bioinformatics 2013 ;14 Suppl 11:S8)

### Analysis of RNAseq data

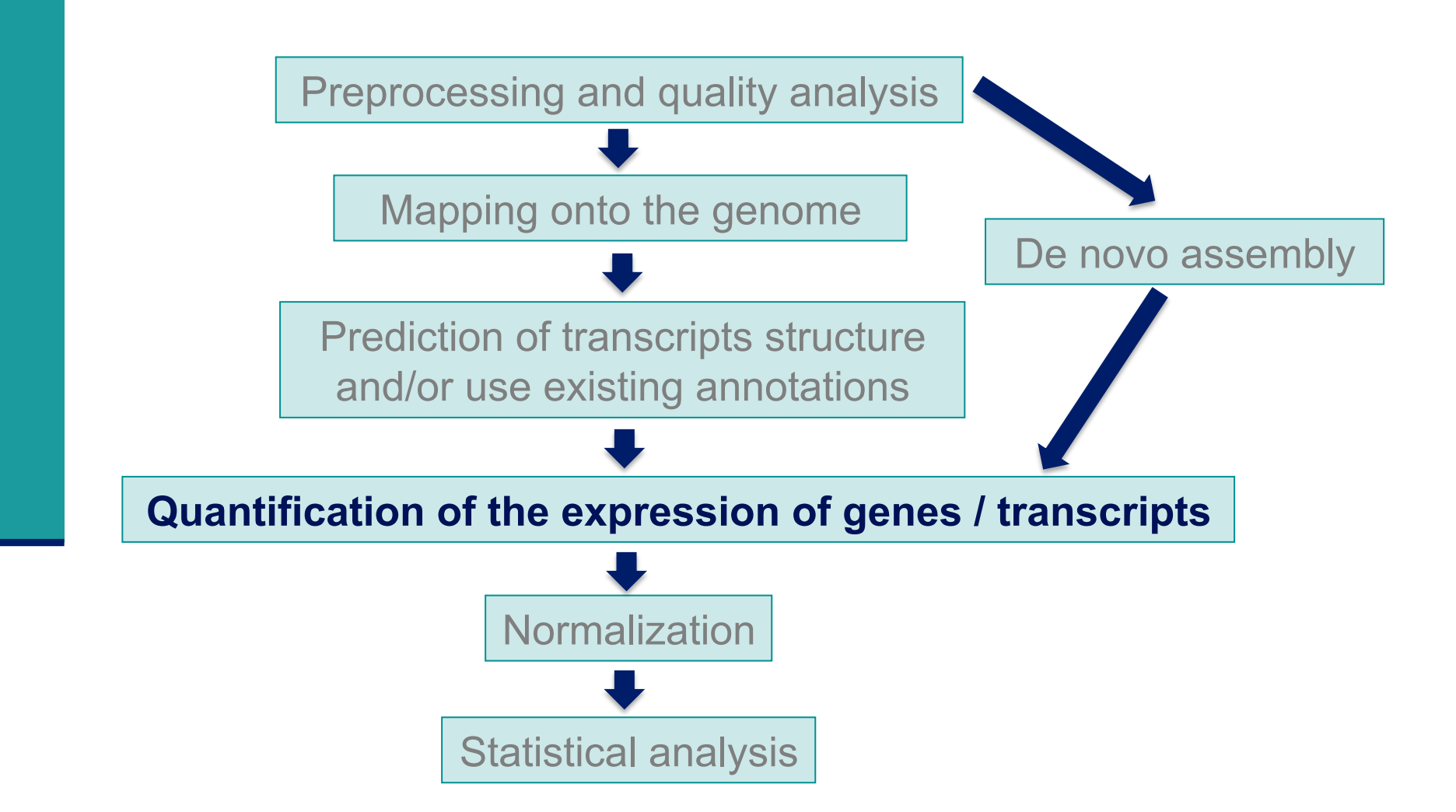

### Gene-level quantification

**E** How to summarize expression level of genes with several isoforms?

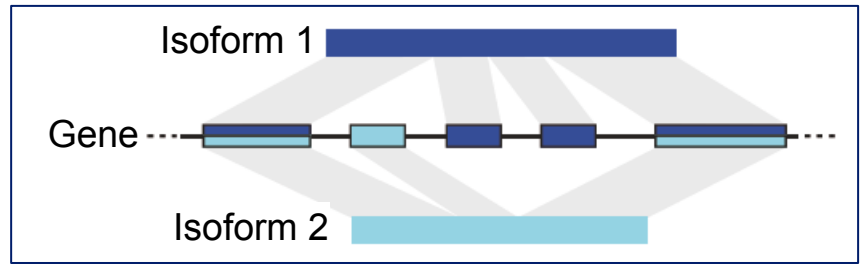

Count reads mapped to all exons from all isoforms of the gene

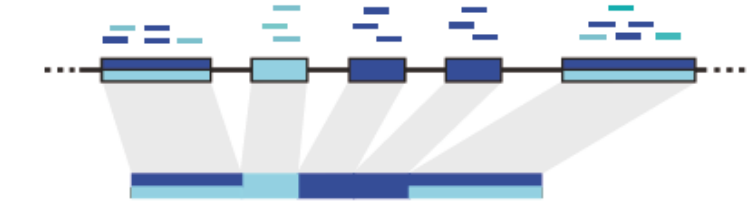

**Exon-intersection method** 

**Exon-union method** 

Count only reads mapped to its constitutive exons

 $\rightarrow$  reduce power for differential expression analysis

## Gene-level quantification

**E** How to summarize expression level of genes with several isoforms?

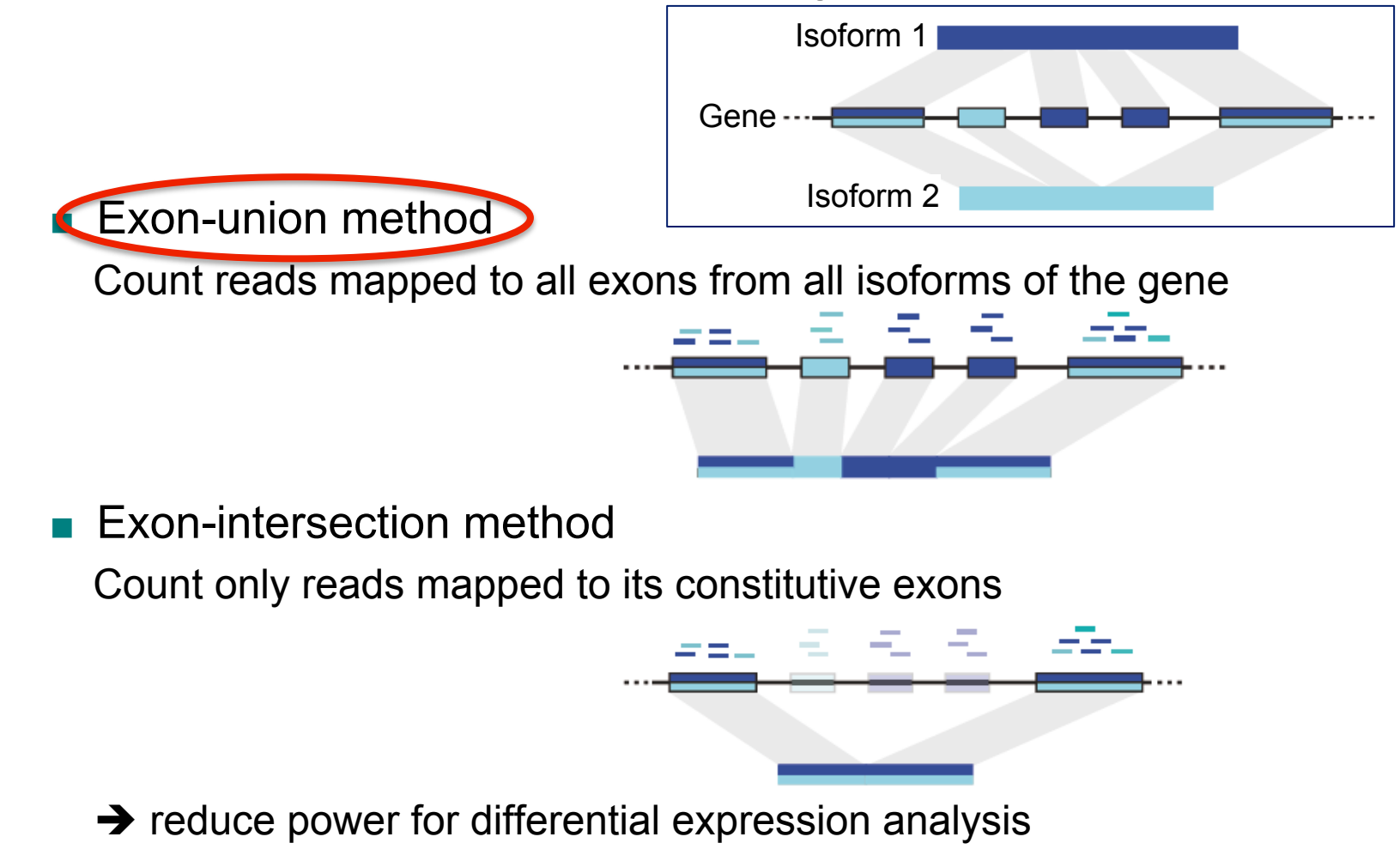

## Gene-level quantification :

HTSeq-count Anders et al., Bioinformatics 2015;31(2):166-9

- **E** How to deal with multiple aligned reads?
	- ! Multi-mapped reads are discarded rather than counted for each feature because the primary intended use case for htseq-count is differential expression analysis
		- **.** i.e. comparison of the expression of the same gene across samples
	- $\blacksquare$  Why ?
		- **.** Consider 2 genes with multiple aligned reads on these genes
		- **.** Discard multiple aligned reads
			- $\rightarrow$  undercount the total output of these 2 genes
			- **If** but the expression ratio between conditions will still be correct because we discard the same fraction of reads in all samples
		- **If we counted these reads for both genes** 
			- $\blacksquare$   $\rightarrow$  differential expression analysis might find false positives
			- **Example 1** Even if only one of the gene is differentially expressed, multimapped reads would be counted for both genes, giving the wrong appearance that both genes are differentially expressed

## Gene-level quantification : HTSeq-count

**E** How to deal with overlapping features?

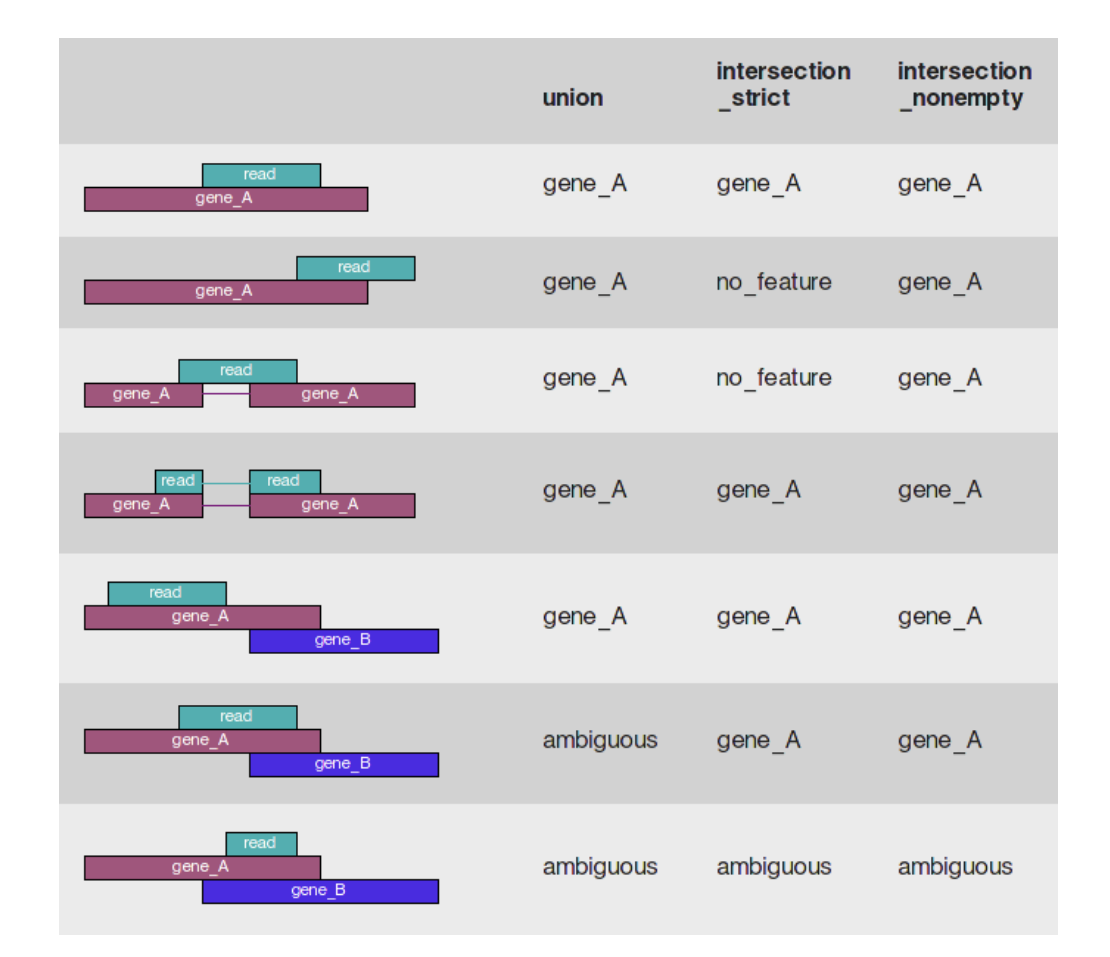

### HTSeq-count

#### **n** Input

- **Alignment file (SAM/BAM)**
- Annotation file (GFF) with the same chromosome names as in *the alignment file*

#### ■ Options

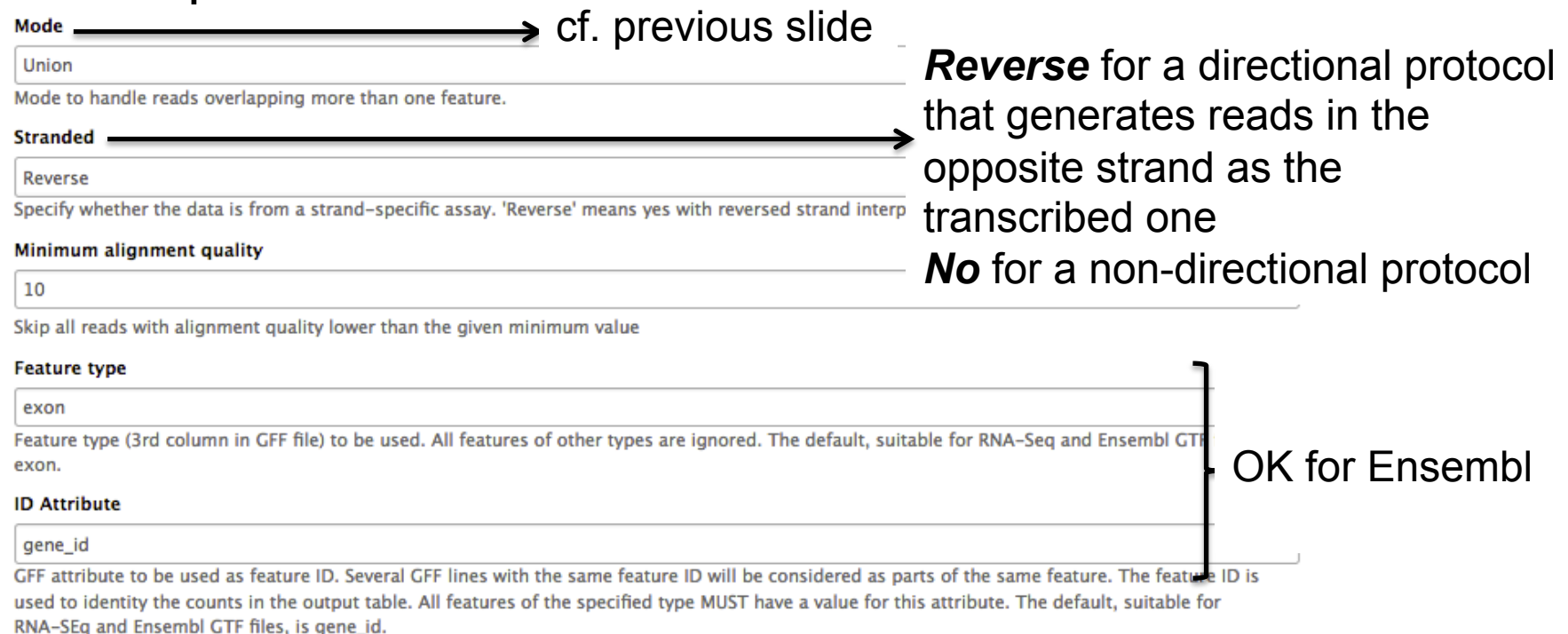

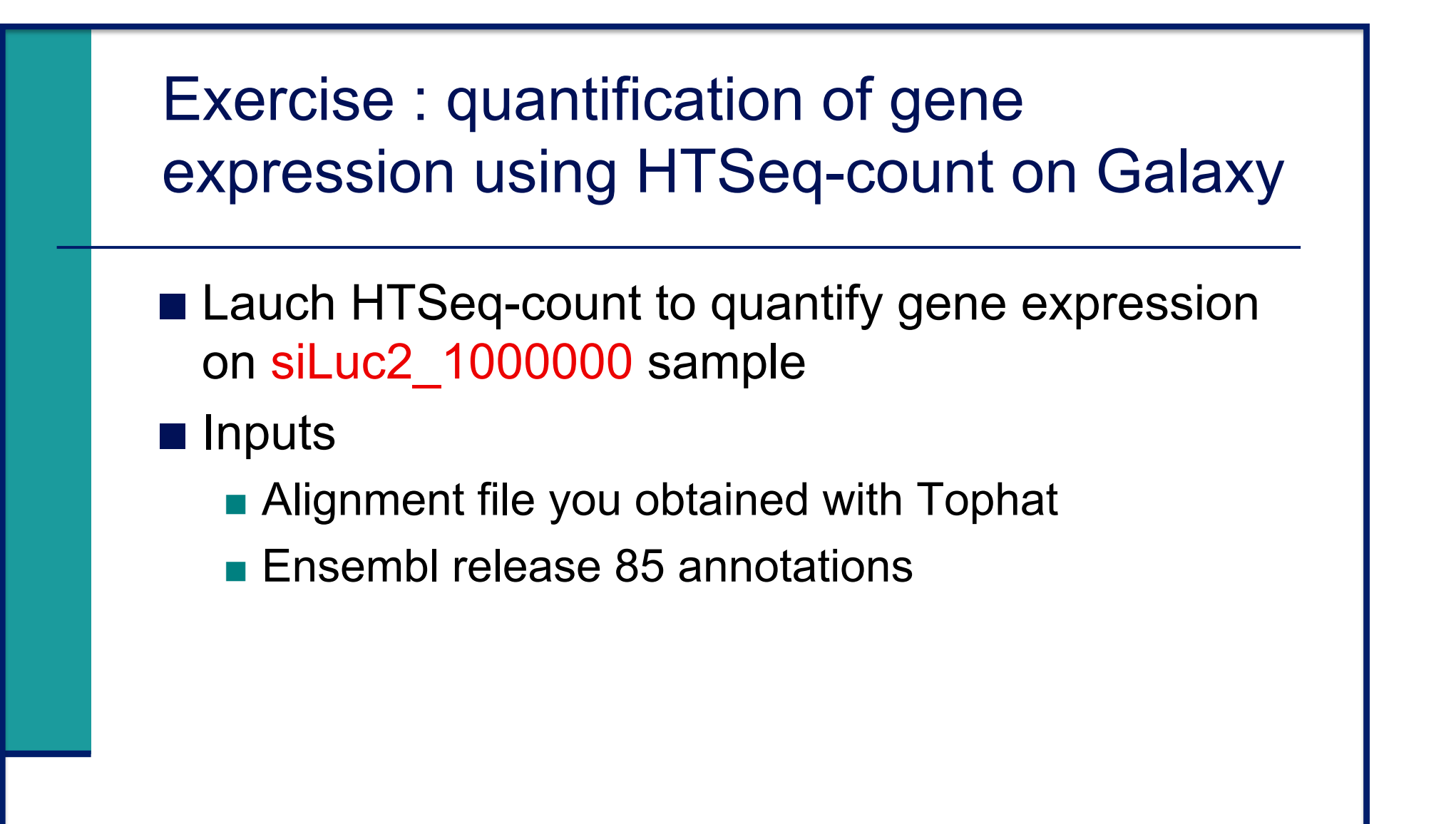

## Exercise : quantification of gene expression using HTSeq-count on Galaxy

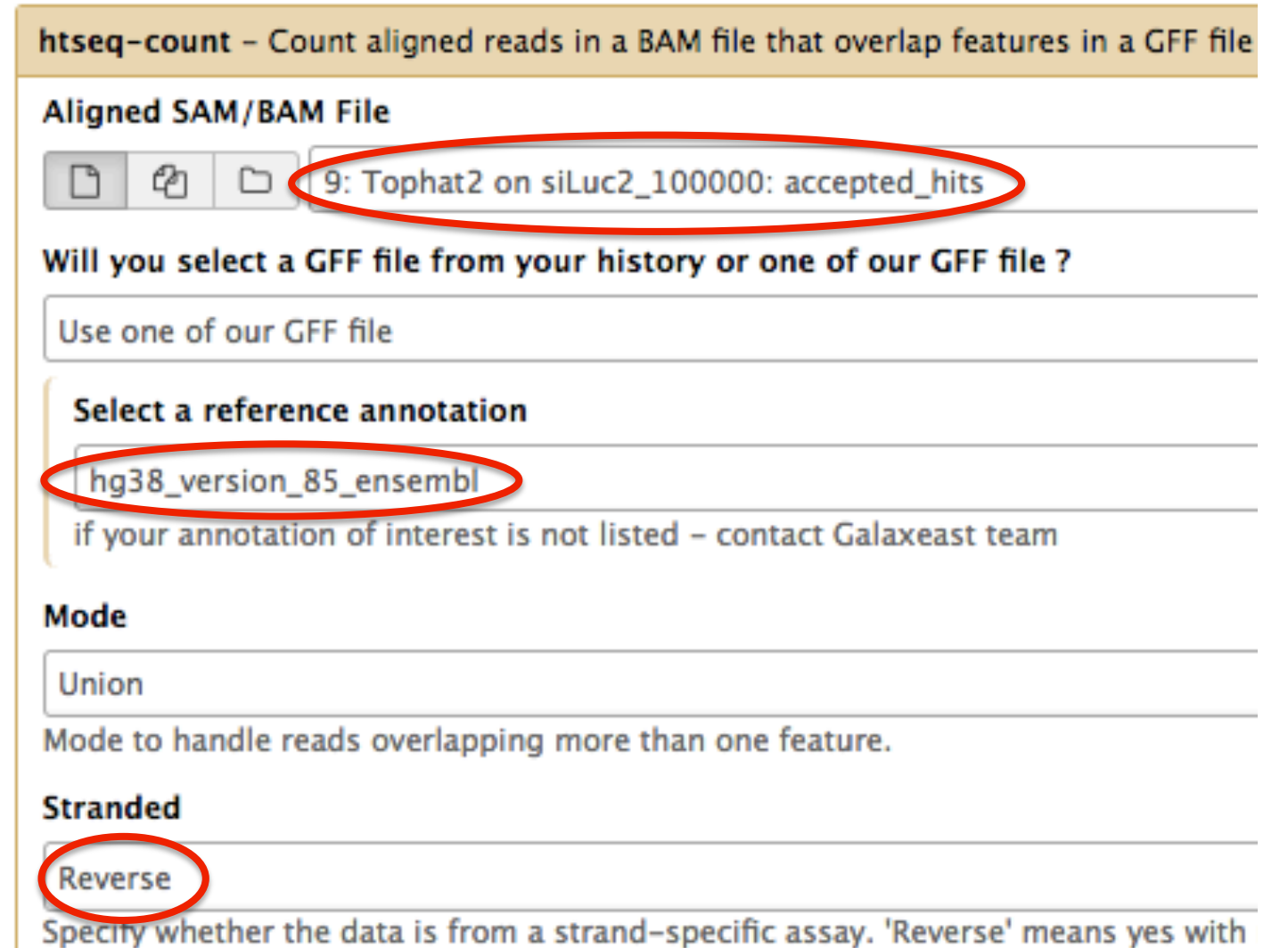

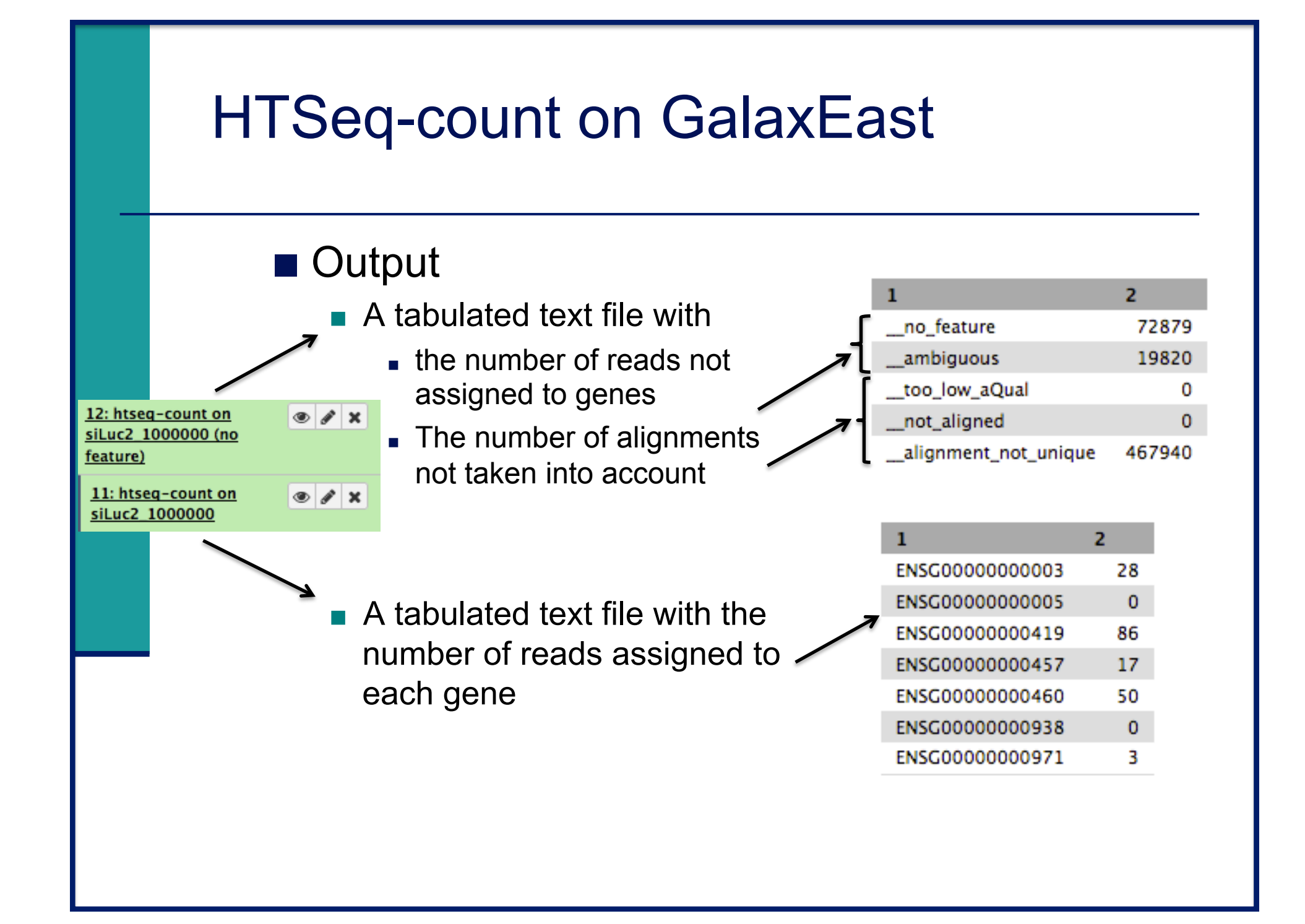

### HTSeq-count

#### Results on siLuc2 1000000

1. Among uniquely aligned reads, what is the proportion of assigned, no feature and ambiguous reads ?

- $\rightarrow$  Calculate the number of uniquely aligned reads
- $\rightarrow$  What is the number of no feature reads ? Calculate the corresponding proportion
- $\rightarrow$  What is the number of ambiguous reads ? Calculate the corresponding proportion
- $\rightarrow$  Calculate the proportion of assigned reads

### HTSeq-count

#### Results on siLuc2 1000000

1. Among uniquely aligned reads, what is the proportion of assigned, no feature and ambiguous reads ?

#### **Results on whole dataset**

- Gene quantification results on the whole dataset are available in
	- **Shared Data**  $\rightarrow$  **Data Libraries**  $\rightarrow$  **RNAseq**  $\rightarrow$  **quantification**
- **E.** Summary of quantification results

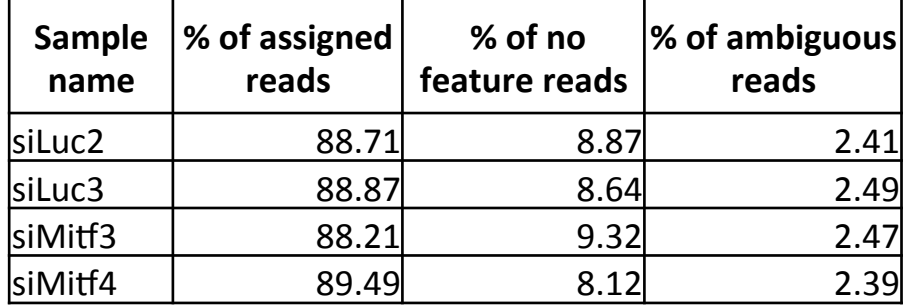

### Transcript-level quantification

Some reads cannot be assigned unequivocally to a transcript

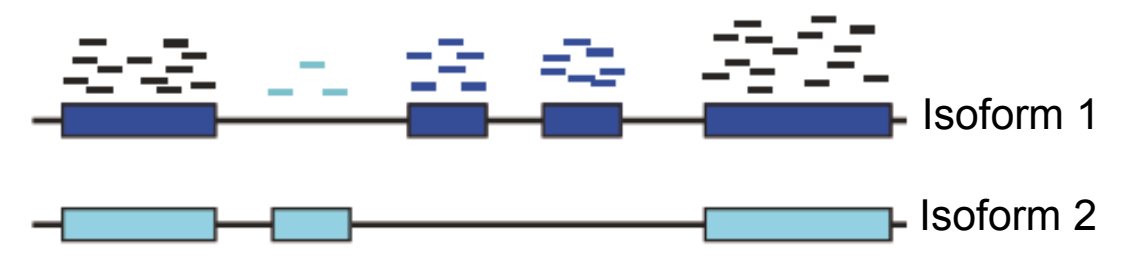

! Alexa-seq (Griffith et al. Nature methods 2010;7(10):843-7)

Count only reads that map uniquely to a single isoform

 $\rightarrow$  Fails for genes that do not contain unique exons from which to estimate isoform expression

- ! Cufflinks (Trapnell et al. Nature Biotechnology 2010;28(5):511-5) MISO (Nature Mathods 2010 Dec;7(12):1009-15)
	- $\blacksquare$  Construct a likelihood function that models the sequencing process
	- **.** Calculate isoforms abundance estimates that best explain reads observed in the experiment

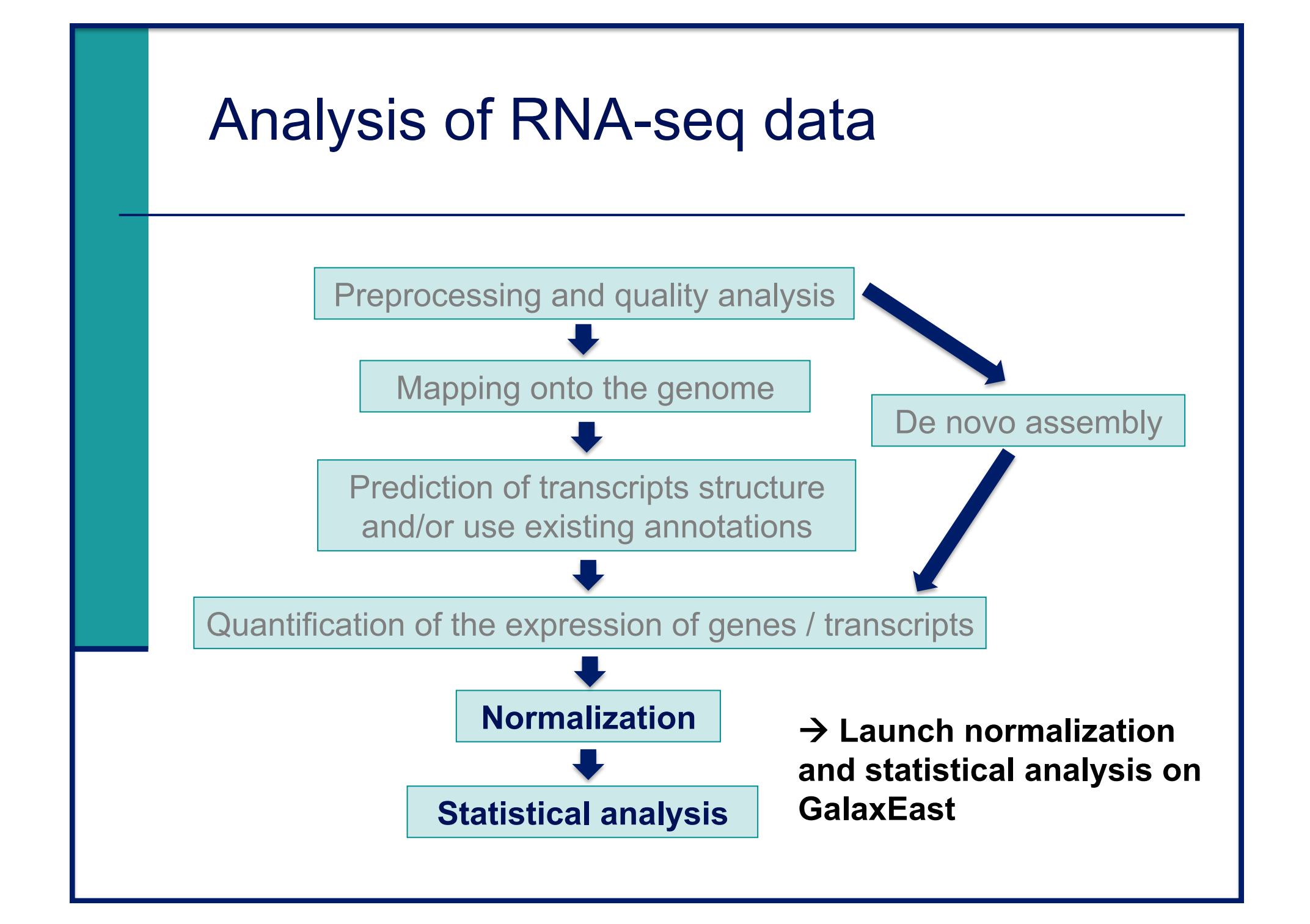

### Exercise : normalization and statistical analysis using SARTools on GalaxEast

#### ■ SARTools

- **R** package dedicated to differential analysis of RNA-seq data
- **E** Allows to
	- **EXECUTE:** Generate descriptive and diagnostic graphs
	- . Run differential analysis with DESeq2 or edgeR package
	- **Export the results into tab-delimited files**
	- **.** Generate a report
- Does not replace DESeq2 or edgeR but simply provides an environment to use some of their functionalities
- à **We will use SARTools with DESeq2**

### Exercise : normalization and statistical analysis using SARTools on GalaxEast

#### $\blacksquare$  Input files for SARTools

- A zip file containing raw counts files
- A design file describing the experiment

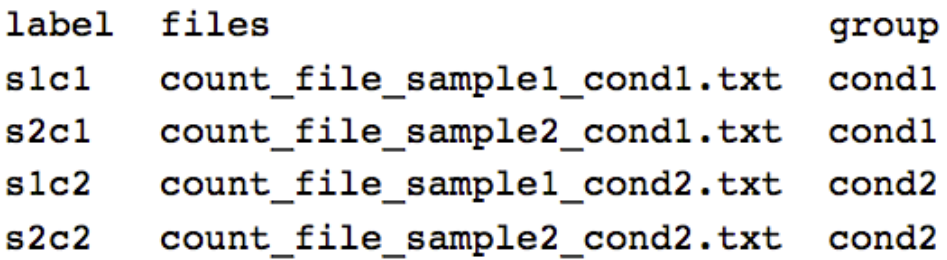

. Design file for the analysis we would like to perform :

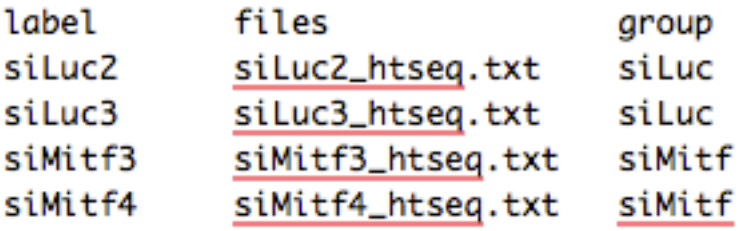

 $\rightarrow$  These files can be prepared using the tool  **"Preprocess files for SARTools"**

Exercise : normalization and statistical analysis using SARTools on GalaxEast

■ Launch statistical analysis using SARTools DESeq2

- 1. Import raw count files
- 2. Prepare files for SARTools
- 3. Launch SARTools

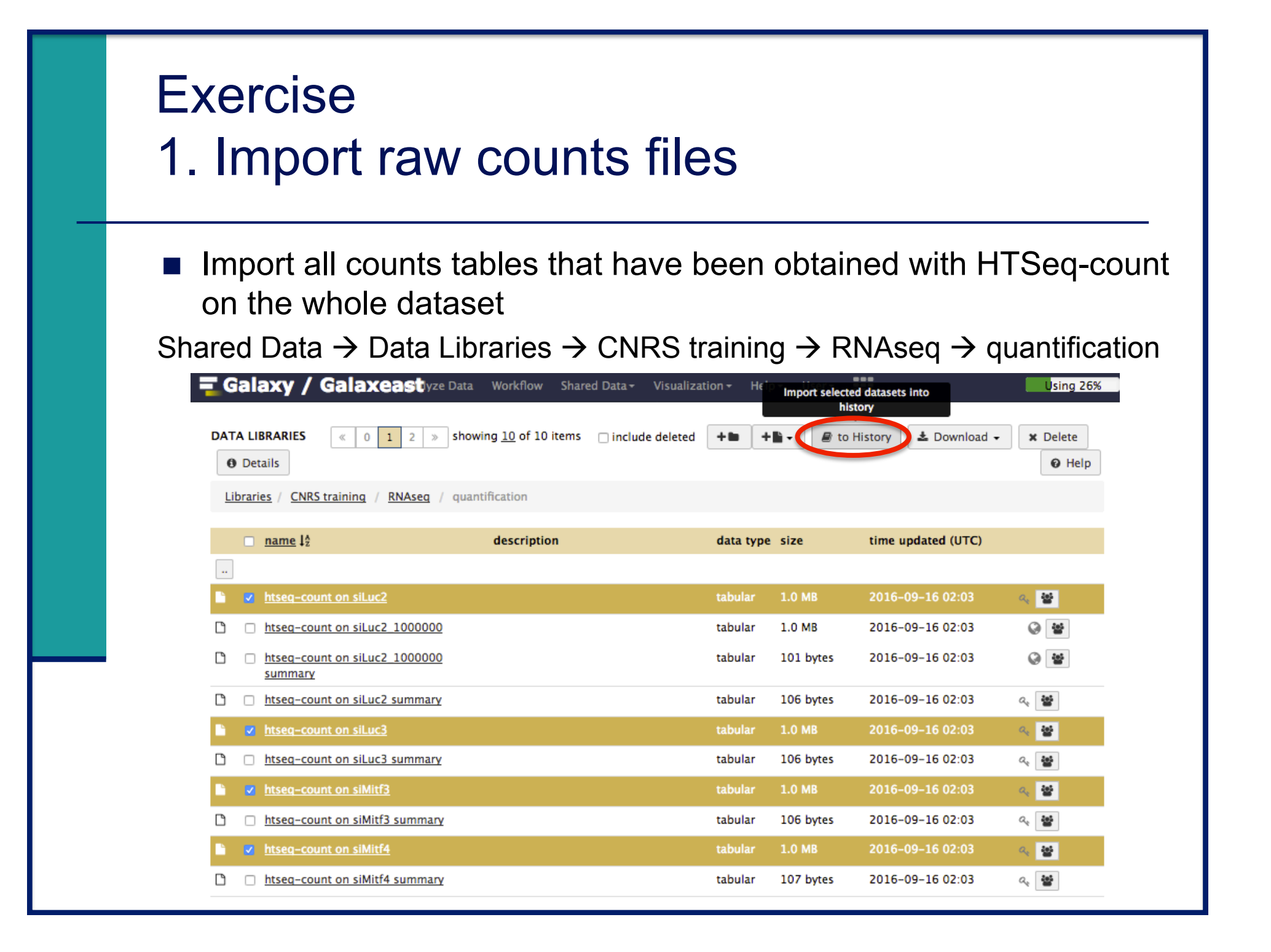

### **Exercise** 2. Prepare files for SARTools

#### **I** Use the tool "Preprocess files for SARTools"

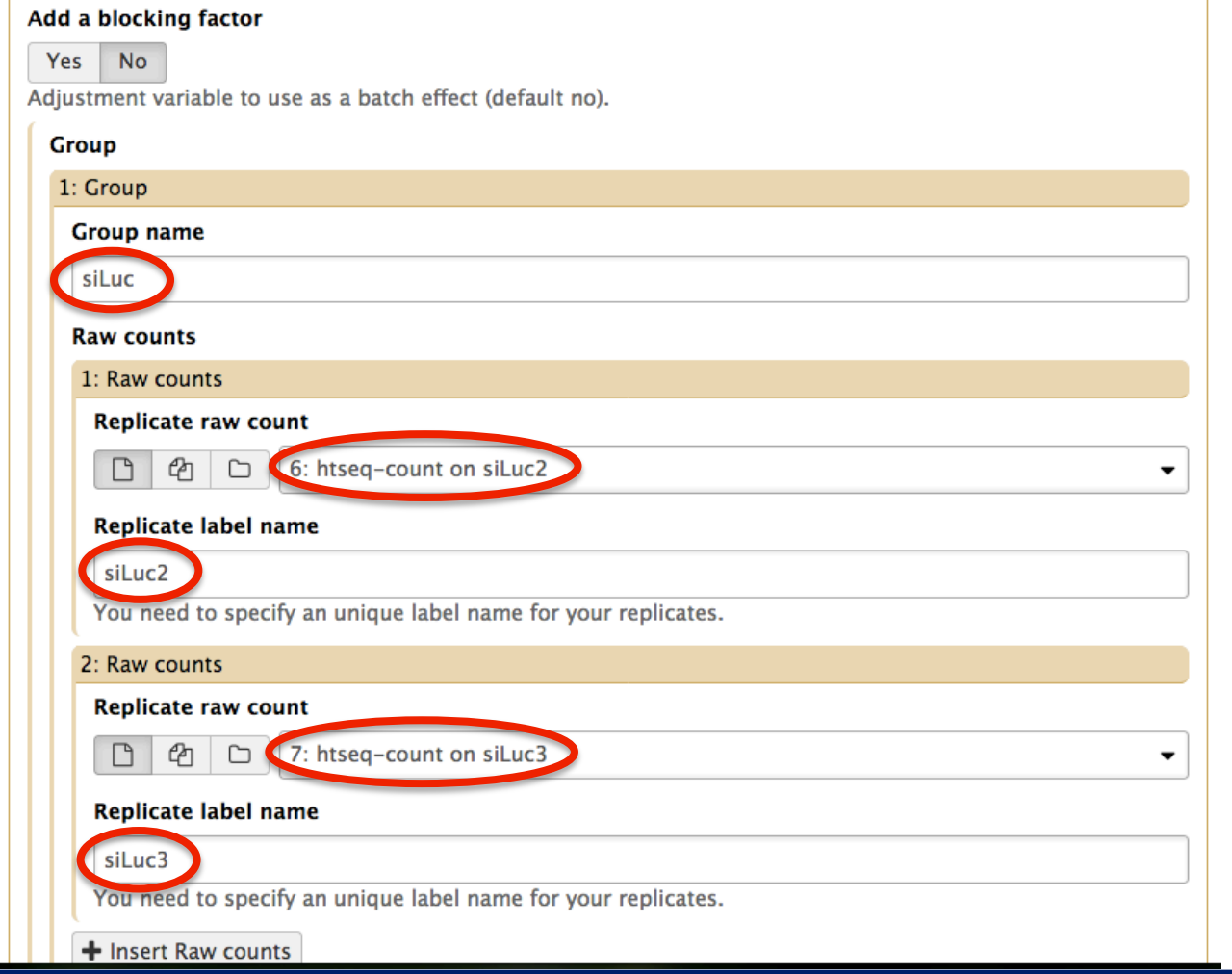

### **Exercise** 2. Prepare files for SARTools

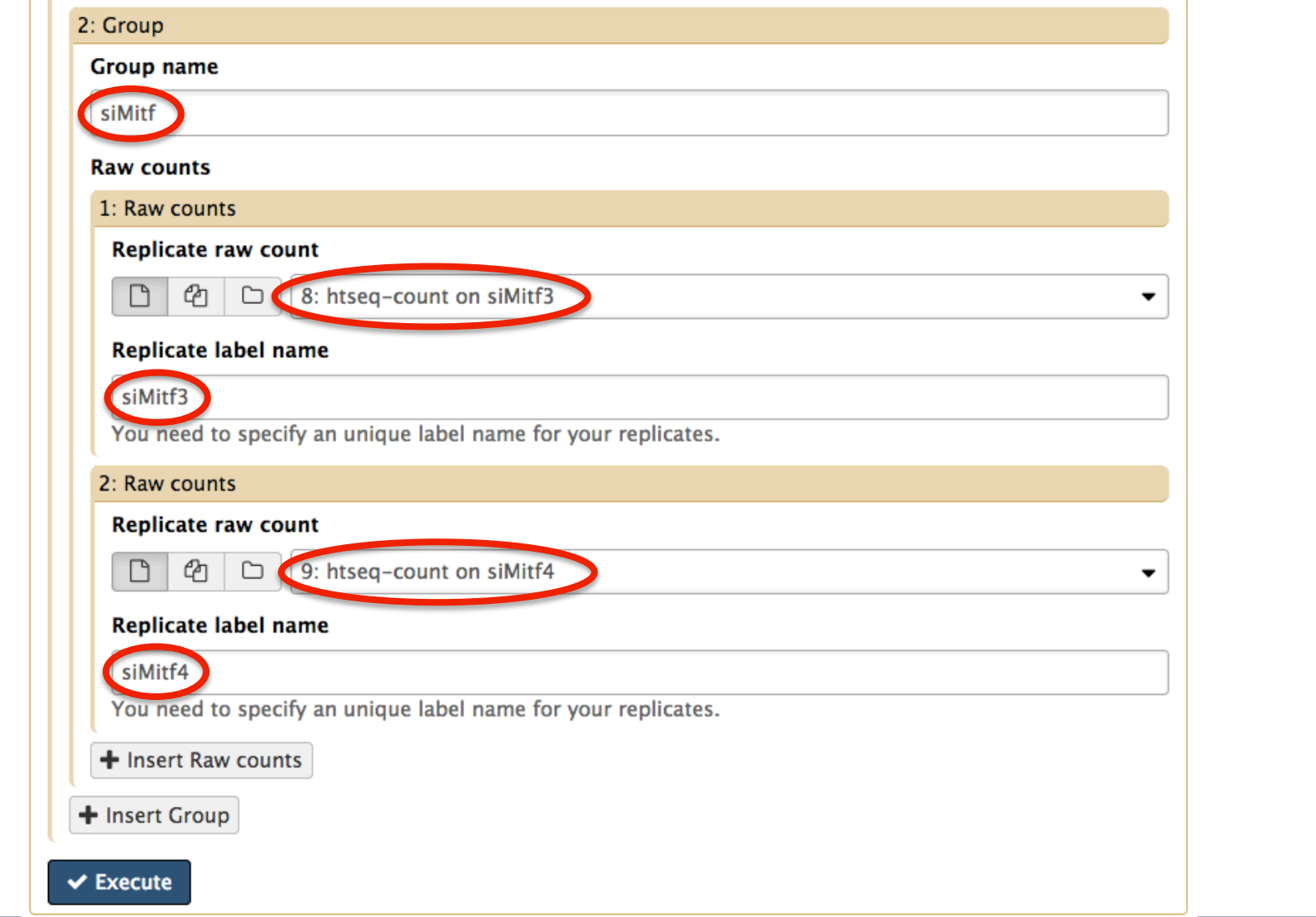

### **Exercise** 3. Launch SARTools

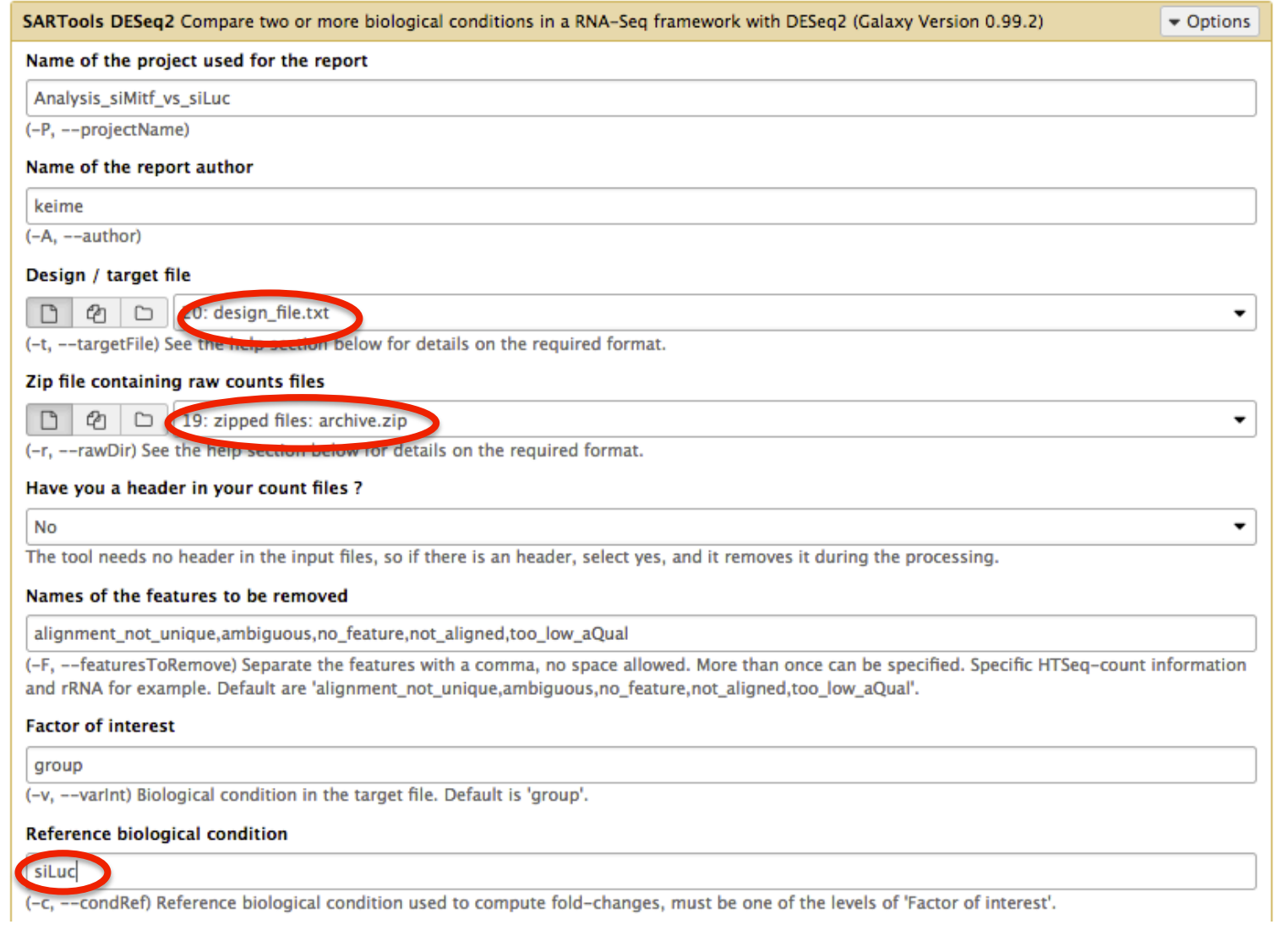

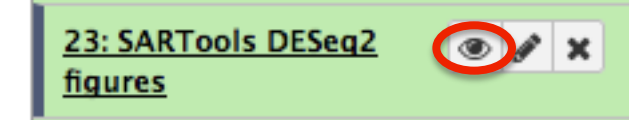

#### **Exercise Exercise**

#### **Galaxy Tool SARTools\_DESeq2**

Run at 22/09/2016 12:42:53

**Contract Contract Contract** 

Figures available for downloading

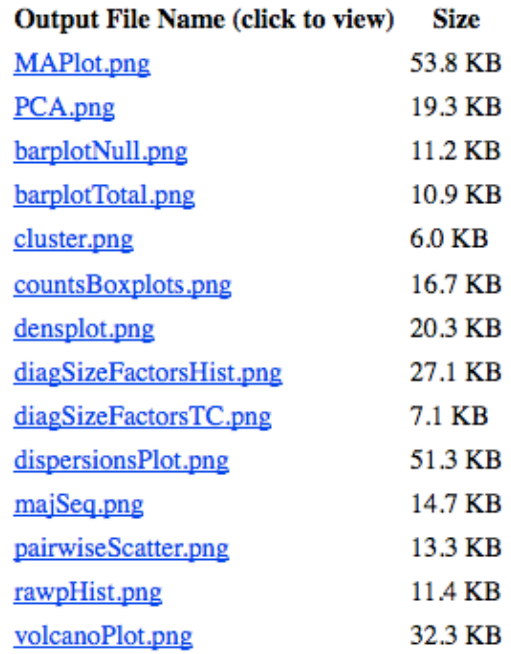

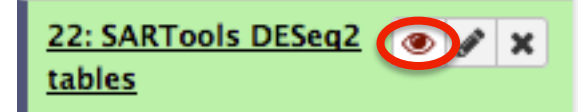

#### **Tables**

#### **Galaxy Tool SARTools\_DESeq2**

Run at 22/09/2016 12:42:53

Tables available for downloading

#### **Output File Name (click to view)**

siMitfvssiLuc.complete.txt siMitfyssiLuc.down.txt siMitfyssiLuc.up.txt

**Size**  $\blacktriangleright$  All genes  $5.7 \text{ MB}$ 524.8 KB 
ignificant down-regulated genes (i.e. less expressed in siMitf than in siLuc) 582.4 KB Only significant up-regulated genes (i.e. more expressed in siMitf than in siLuc)

#### ■ Report

**EXTEREM** Gives details about the methodology, the different steps and the results

21: SARTools DESeq2

report

! Displays all the figures produced and a summary of the differential analysis results

Statistical report

**Statistical report of project Analysis\_siMitf\_vs\_siLuc:** 

pairwise comparison(s) of conditions

#### with DESeq2

Author: keime

Date: 2016-09-22

The SARTools R package which generated this report has been developped at PF2 - Institut Pasteur by M.-A. Dillies and H. Varet (hugo.varet@pasteur.fr). Thanks to cite H. Varet, J.-Y. Coppee and M.-A. Dillies, SARTools: a DESeq2- and edgeR-based R pipeline for comprehensive differential analysis of RNA-seq data, 2015 (submitted) when using this tool for any analysis published.

#### **Table of contents**

1. Introduction 2. Description of raw data 3. Variability within the experiment: data exploration 4. Normalization 5. Differential analysis 6. R session information and parameters 7. Bibliography

#### ■ Report

**Description of raw data** 

label files group siLuc2 siLuc2\_htseq.txt siLuc siLuc3 siLuc3\_htseq.txt siLuc siMitf3 siMitf3\_htseq.txt siMitf siMitf4 siMitf4\_htseq.txt siMitf Table 1: Data files and associated biological conditions. there are 57992 features in the count data table. siLuc2 siLuc3 siMitf3 siMitf4

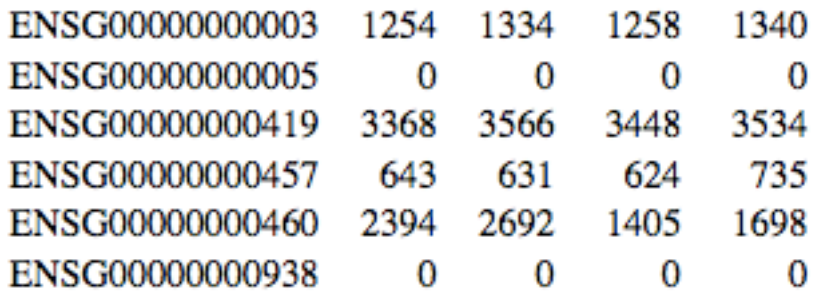

Table 2: Partial view of the count data table.

a president president

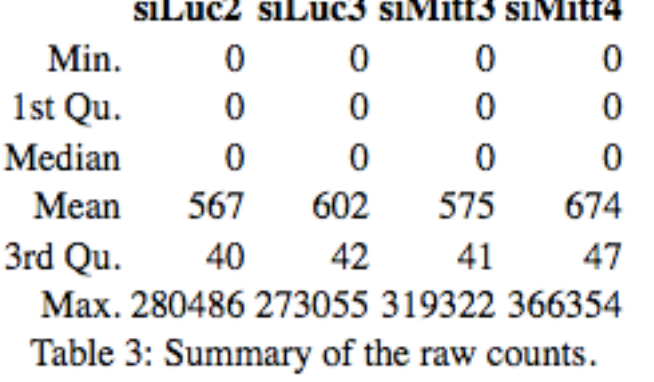

### Total read count per sample

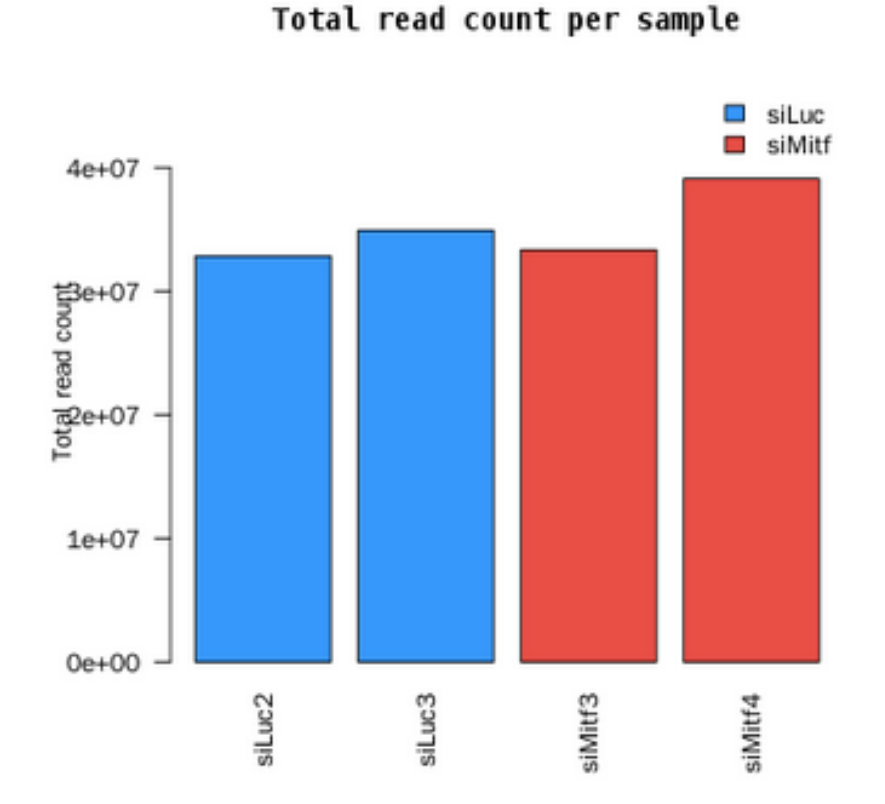

Different between samples, as expected  $\rightarrow$  normalization needed More difficult when major differences between samples
#### Proportion of null counts per sample

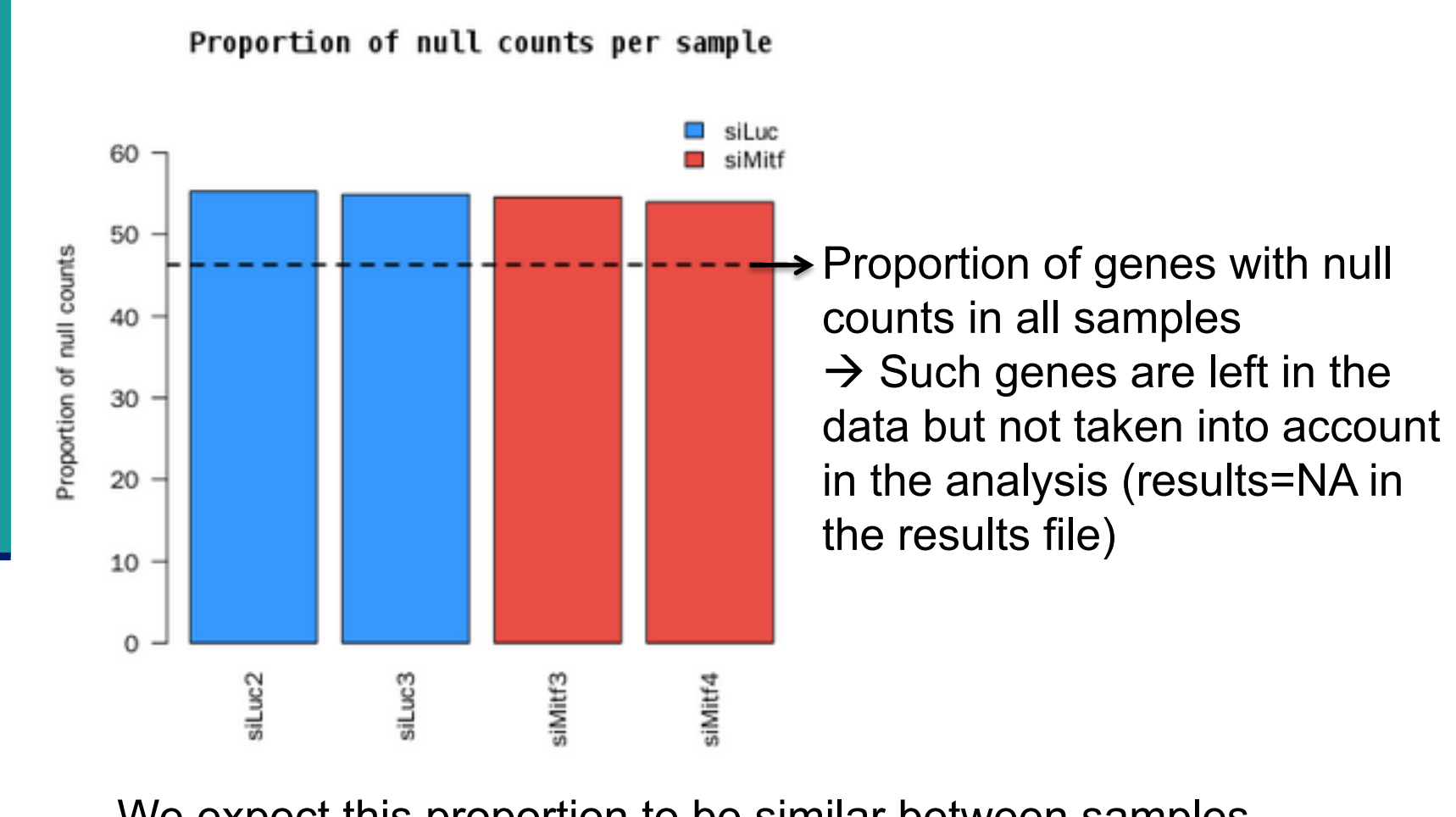

We expect this proportion to be similar between samples

#### Density distribution of read counts

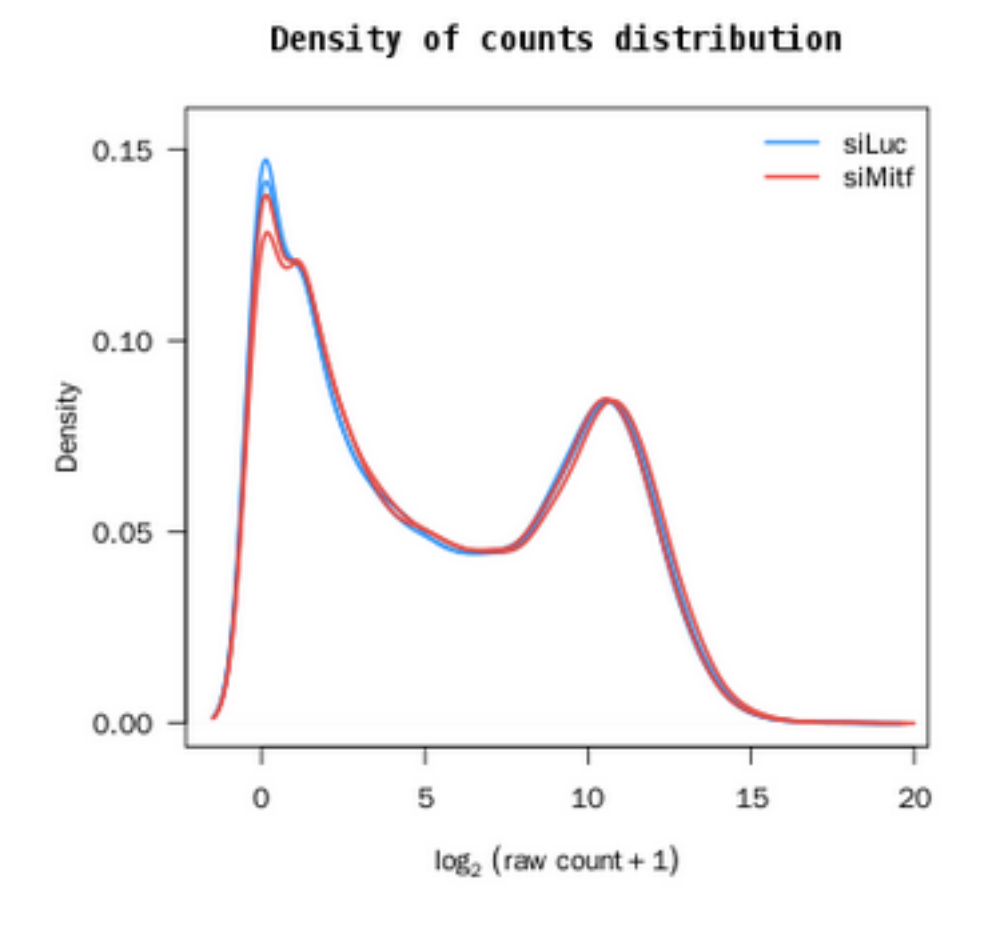

We expect replicates to have similar distributions

# Proportion of reads from most expressed genes

Proportion of reads from most expressed sequence

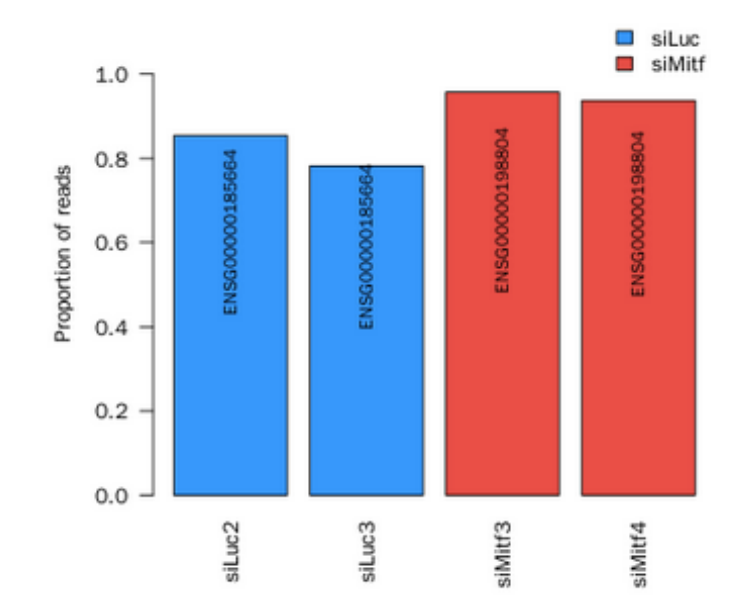

siLuc2 siLuc3 siMitf3 siMitf4

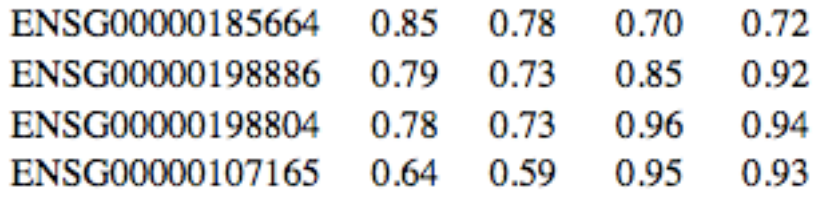

Table 4: Percentage of reads associated with the sequences having the highest counts.

We expect these high count features to be the same across replicates

#### Pairwise comparison of samples

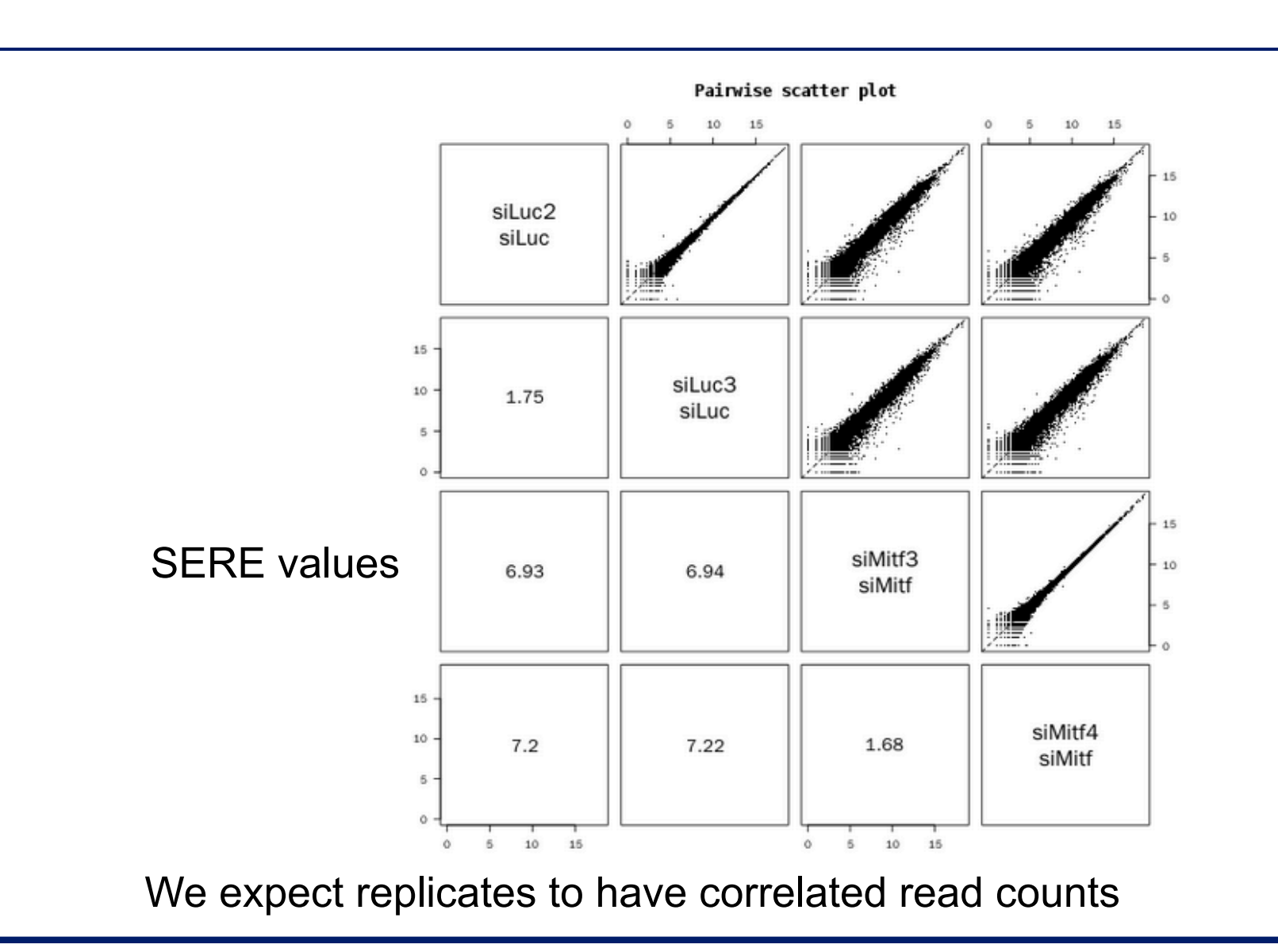

## SERE coefficient

! Simple Error Ratio Estimate (Schulze et al. BMC Genomics 2012;13:524)

 Observed standard deviation between two samples Value that would be expected from an ideal experiment SERE =

- **SERE = 0**  $\rightarrow$  **sample duplication**
- $\blacksquare$  SERE = 1  $\rightarrow$  technical replication
- **SERE > 1**  $\rightarrow$  **biological variation**
- **SERE**  $\uparrow$  **→ Similarity**  $\downarrow$

## Analysis of RNA-seq data

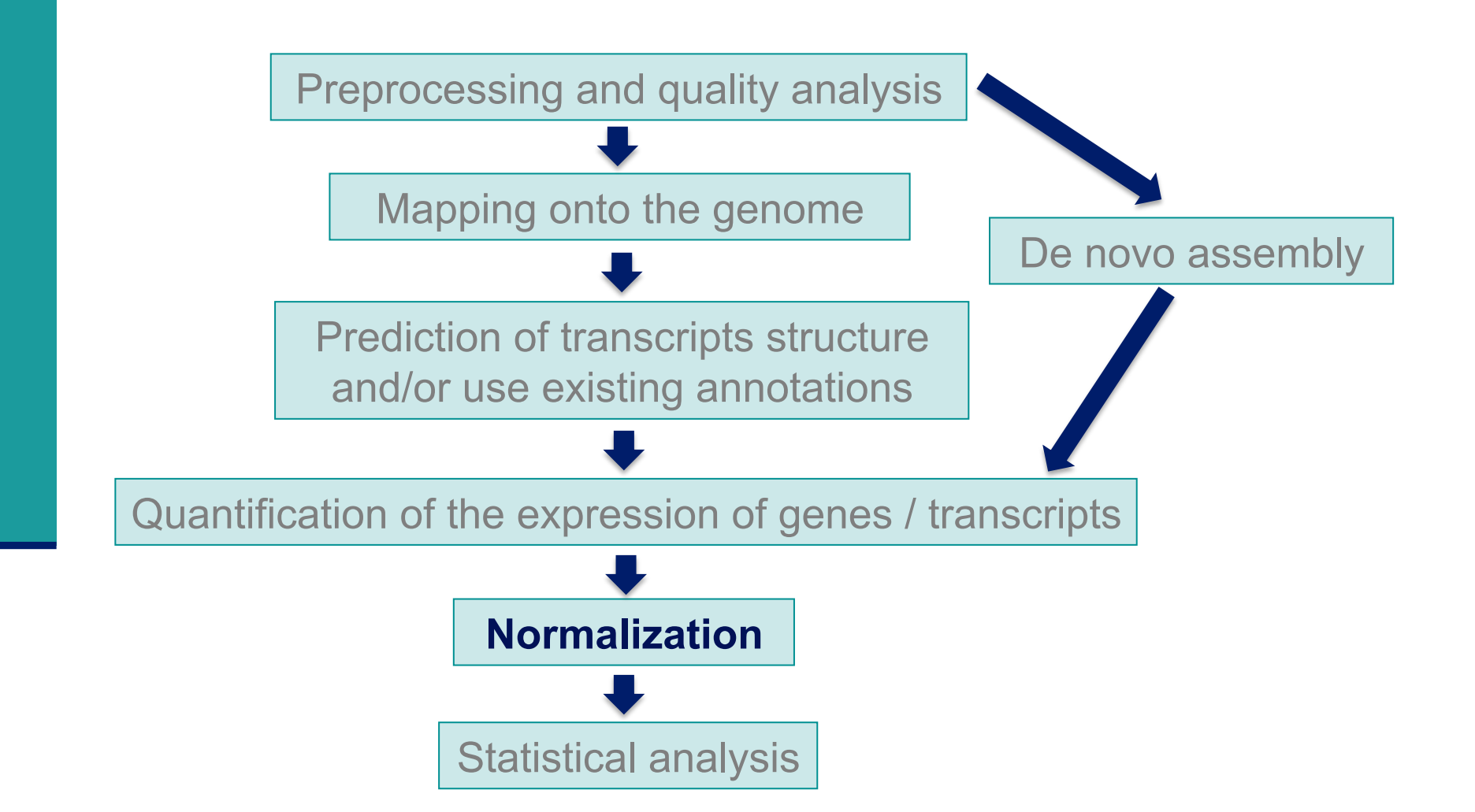

## Normalization : why ?

#### ■ To compare RNA-seq libraries

**u** with different sizes, eg :

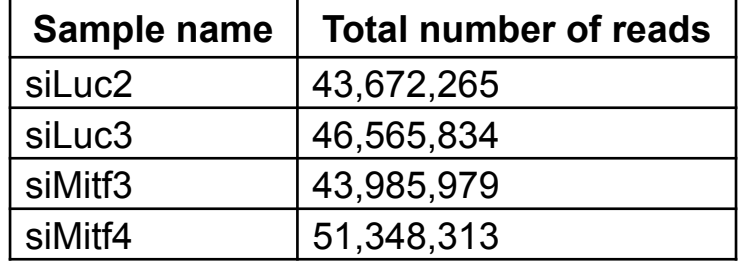

■ To compare the expression level of several genes within a library Indeed read counts depend on

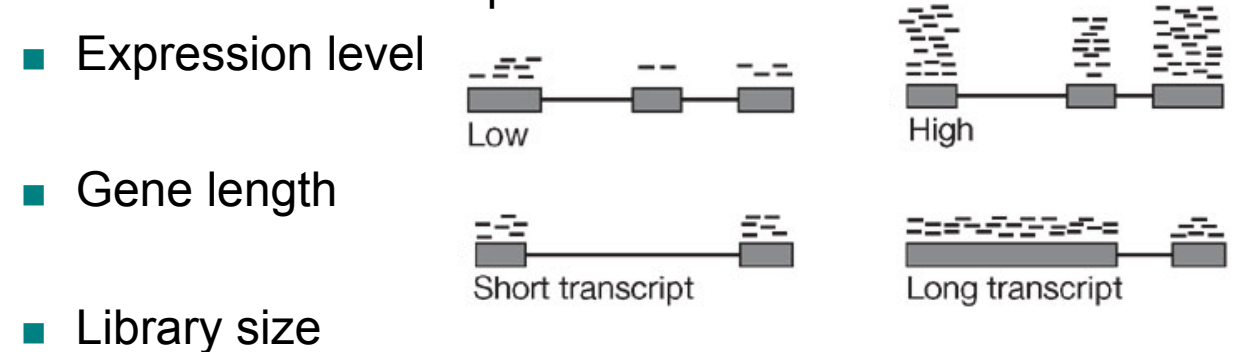

## Different normalization methods

- **Based on distribution adjustment** 
	- ! Total read count
		- **Notivation**
		- Higher library size  $\rightarrow$  higher counts
		- ! Method

Divide counts by total number of reads

- **Upper quartile** (Bullard et al. BMC Bioinformatics 2010;11,94), Median
	- **I** Motivation

Total read count is strongly dependent on a few highly expressed transcripts

! Method

Divide counts by the upper quartile/median of the counts different from 0

- ! Quantile (Bolstad et al. Bioinformatics 2003; 19:185–93)
	- **Assumption**

Read counts have identical distribution across libraries

! Method

Count distributions are matched between libraries

## Different normalization methods

#### ■ Take into account gene/transcript length

- RPKM (Mortazavi et al. Nat Methods 2008;5:621–8), FPKM
- ! **R**eads (**F**ragments) per **K**ilobase per **M**illion mapped reads
- **B** Assumption
	- . Read counts = f(expression level, gene length, library size)
- ! Method
	- ! Divide counts by gene length (kb) and total number of reads (million)
- **EXECUTE:** Allows to compare expression levels between genes

## Different normalization methods

#### ■ Based on the "effective library size" concept

- **B** Assumption
	- ! Most genes are not differentially expressed
- 2 methods
	- ! Trimmed Mean of M values (Robinson et al. Genome Biol. 2010;11:R25)
	- ! DESeq normalization (Anders et al. Genome Biol. 2010;11:R106)

### Which normalization method to choose ?

- Comparison on 4 real and 1 simulated dataset
- **E** Summary of comparison results

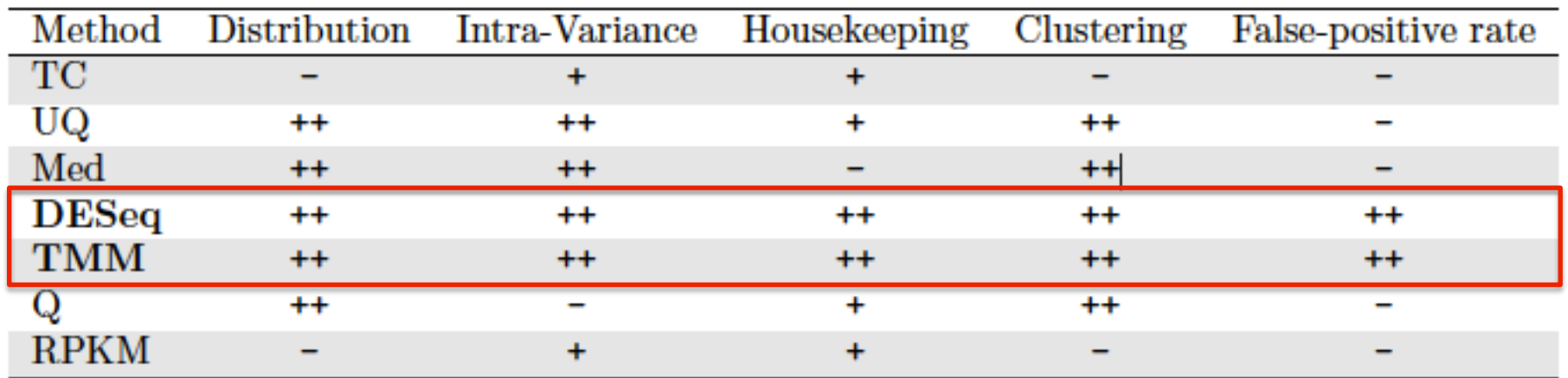

- : the method provided unsatisfactory results for the given criterion

- + : satisfactory results
- ++ : very satisfactory results

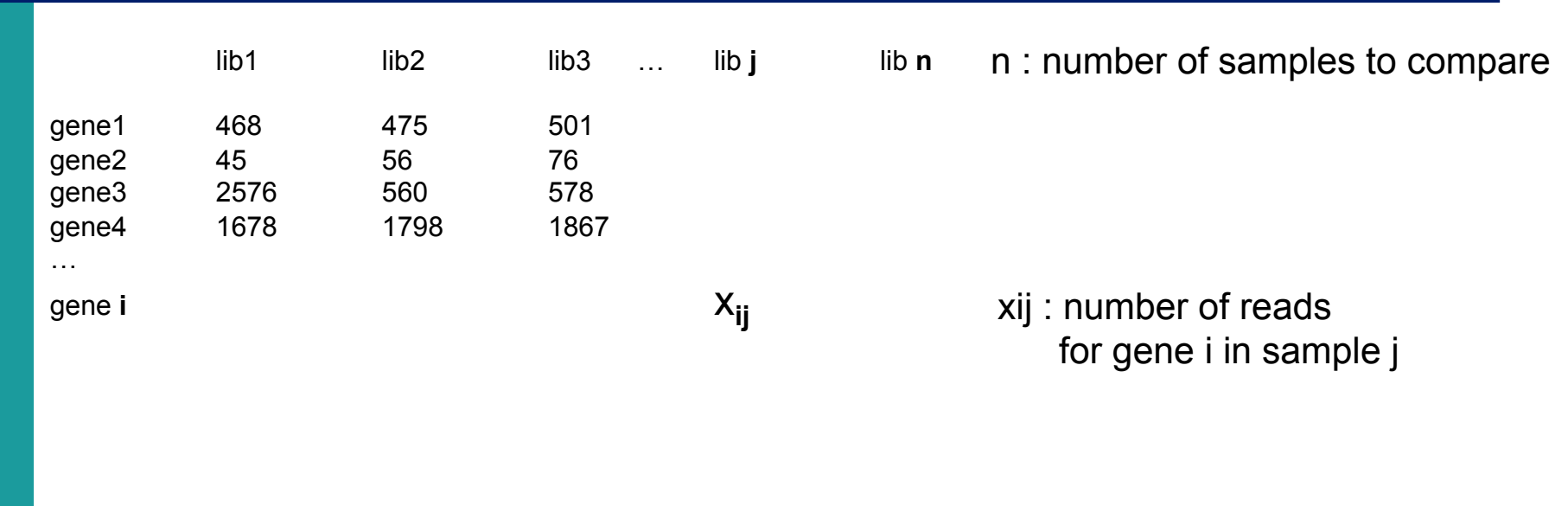

(Anders et al. Genome Biol. 2010;11:R106)

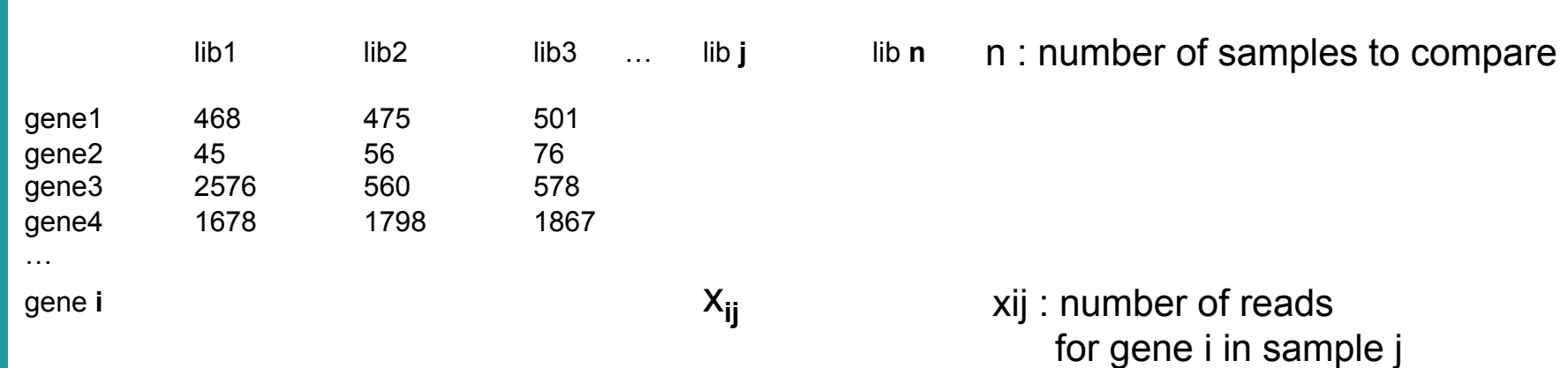

Normalization factor for library j :

$$
\hat{s}_j = \text{median}_i \frac{x_{ij}}{(\prod_{\nu=1}^n x_{i\nu})^{1/n}}
$$

 $\rightarrow$  Each value is divided by the geometric mean of its row  $\rightarrow$  Normalization factor = median of all these ratios

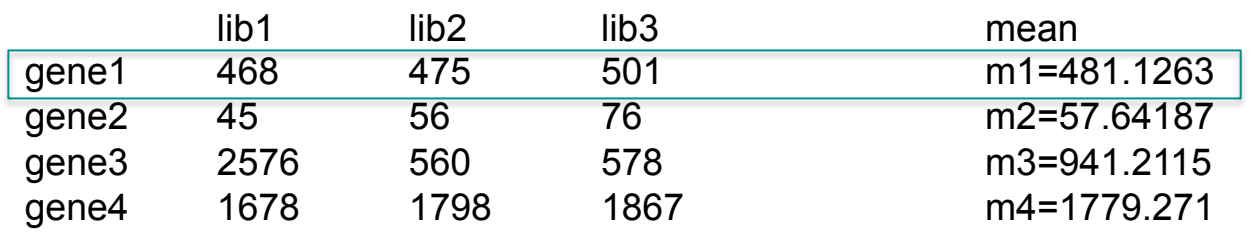

Normalization factor for library j :

$$
\hat{s}_j = \text{median}_i \frac{x_{ij}}{(\prod_{\nu=1}^n x_{i\nu})^{1/n}}
$$

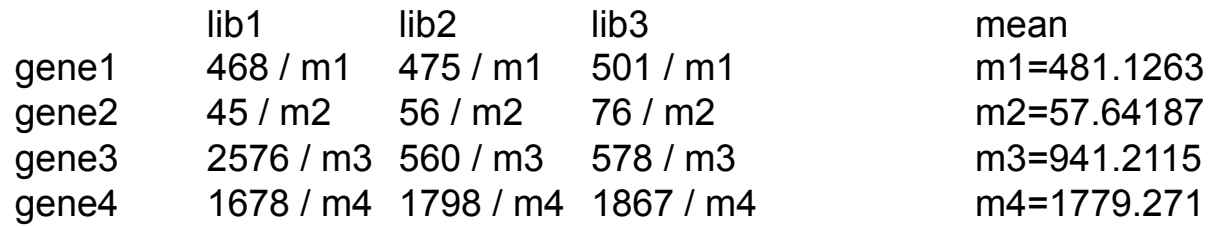

Normalization factor for library j :

$$
\hat{s}_j = \text{median}_i \frac{x_{ij}}{(\prod_{\nu=1}^n x_{i\nu})^{1/n}}
$$

→ Underlying idea : non-differentially expressed genes should have similar read count across samples leading to a ratio of 1

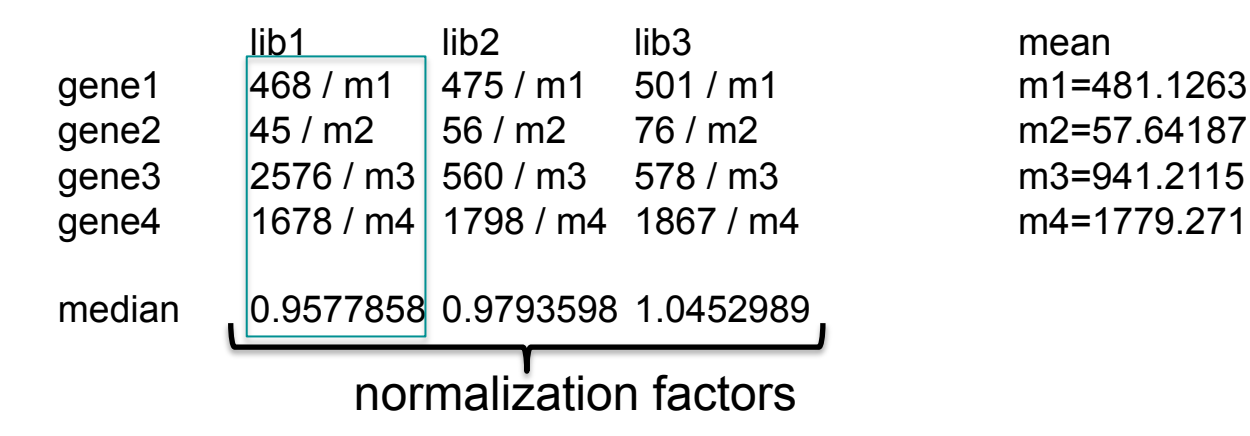

Normalization factor for library j :

$$
\hat{s}_j = \text{median}_i \frac{x_{ij}}{(\prod_{\nu=1}^n x_{i\nu})^{1/n}}
$$

 $\rightarrow$  Median of these ratios for a library  $\rightarrow$  estimate of the correction factor that should be applied to all read counts of this library

 $\rightarrow$  Normalized read counts = raw read counts / normalization factor

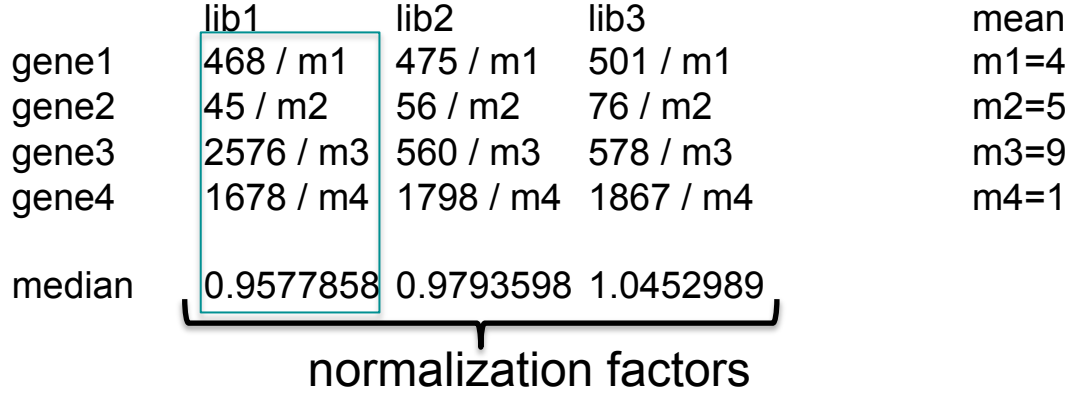

m1=481.1263 m2=57.64187 m3=941.2115 m4 = 1779.271

Normalization factor for library j :

$$
\hat{s}_j = \text{median}_i \frac{x_{ij}}{(\prod_{\nu=1}^n x_{i\nu})^{1/n}}
$$

**2. What are the values of these normalization factors for Mitf dataset ?** 

## Diagnostic plot for the estimation of normalization factors

Size factors diagnostic - Sample siLuc3

1500 1500 21000 ဋ္ဌိ1000 requregu 500 500  $\circ$  $\Omega$  $\Lambda$  $-2$  $\theta$  $\mathcal{D}$  $-4$  $-2$  $\circ$  $\overline{2}$ log<sub>2</sub> (counts/geometric mean) log<sub>2</sub> (counts/geometric mean)

Size factors diagnostic - Sample siMitf3 Size factors diagnostic - Sample siMitf4

Size factors diagnostic - Sample siLuc2

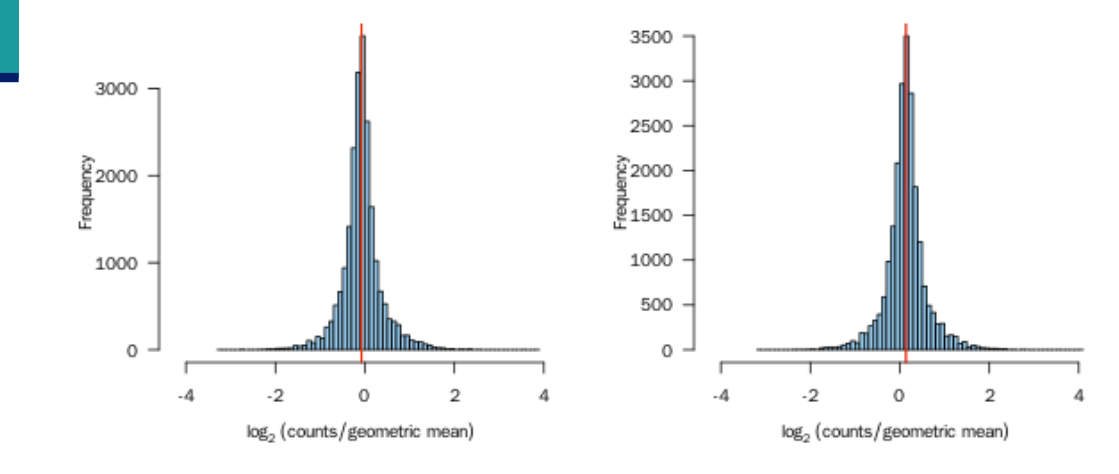

This histogram should be unimodal, with a clear peak at the value of the size factor (represented in red)

#### Total number of reads vs size factors

Diagnostic: size factors vs total number of read

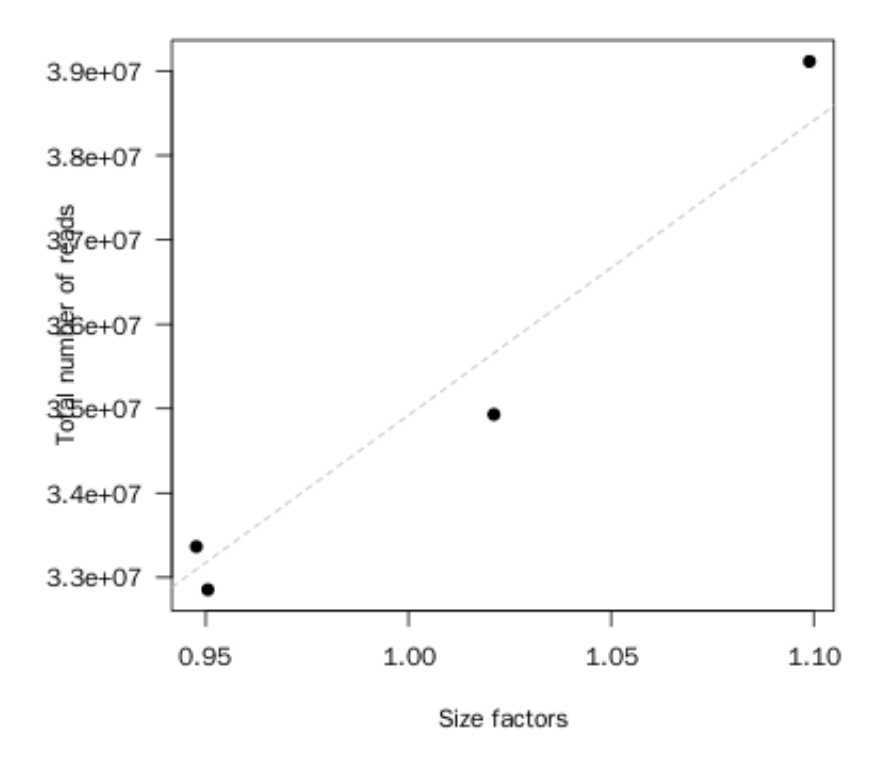

Normalization by total number of reads and DESeq2 size factors is not exactly the same, but very close for this dataset

#### Boxplots of raw and normalized read counts

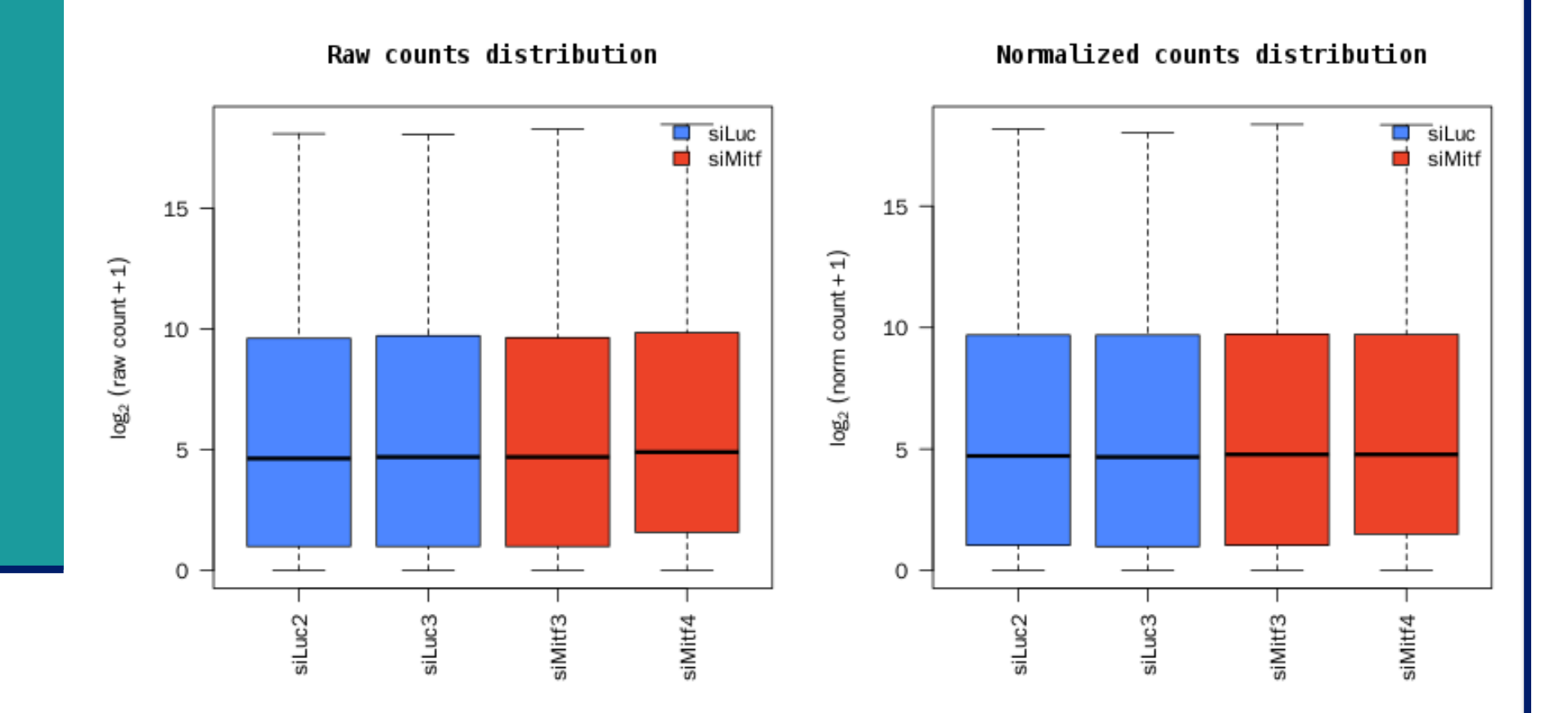

We expect normalization to stabilize distributions across samples

#### Boxplots of raw and normalized read counts on another dataset

15  $log<sub>2</sub>$  (raw count + 1) 10 5 0

**Raw counts distribution** 

#### Normalized counts distribution

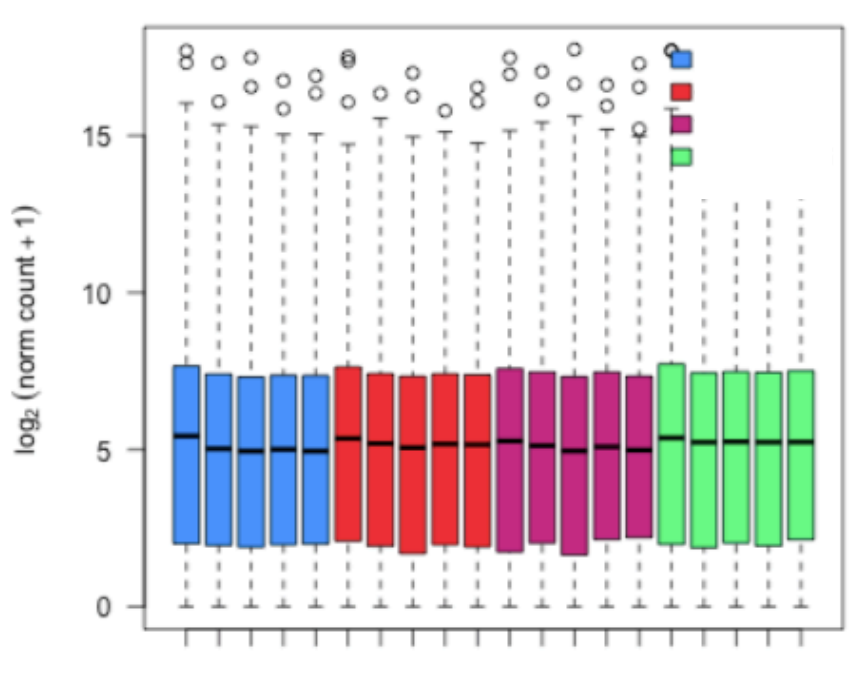

## Exploration and visualization of data

- **Essential step before any analysis**
- Allows data quality assessment and control
- **Exentually leads to remove data with insufficient quality**

## Analysis of RNA-seq data

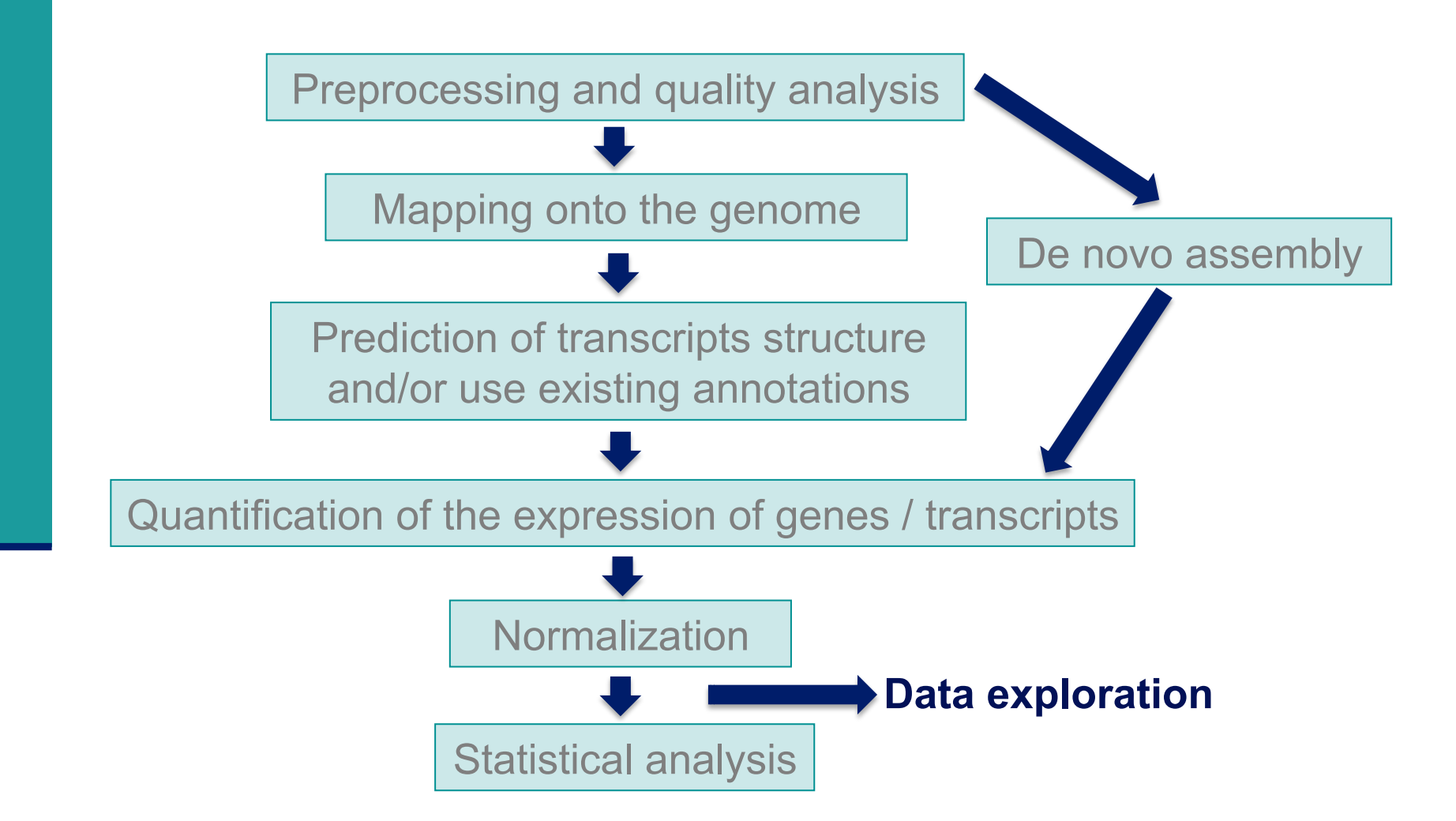

## Data transformation

- ! Many methods for exploratory data analysis (clustering, PCA) work best for data that generally have the same range of variance at different ranges of mean values
- **EXTERNA-SEQ data EXECUTE:** However this is not the case for RNA-seq data
- e.g. PCA on normalized data
- $\rightarrow$  result typically depends only on the few most strongly expressed genes because they show the largest absolute differences between samples
- $\blacksquare$  Solution  $\rightarrow$  stabilize variance across the mean
	- VST (variance-stabilizing transformation) : mean-variance relationship estimated from the data (Anders et al. Genome Biology 2010, 11:106)
	- **n** rlog (regularized log-transformation) : fit a generalized linear model from the data, more robust when size factors vary widely (Love et al. Genome Biology 2014, 15:550)
	- $\rightarrow$  Values approximately homoskedastic (having constant variance along the range of mean values)

## Samples clustering

#### Obtained from VST-transformed data

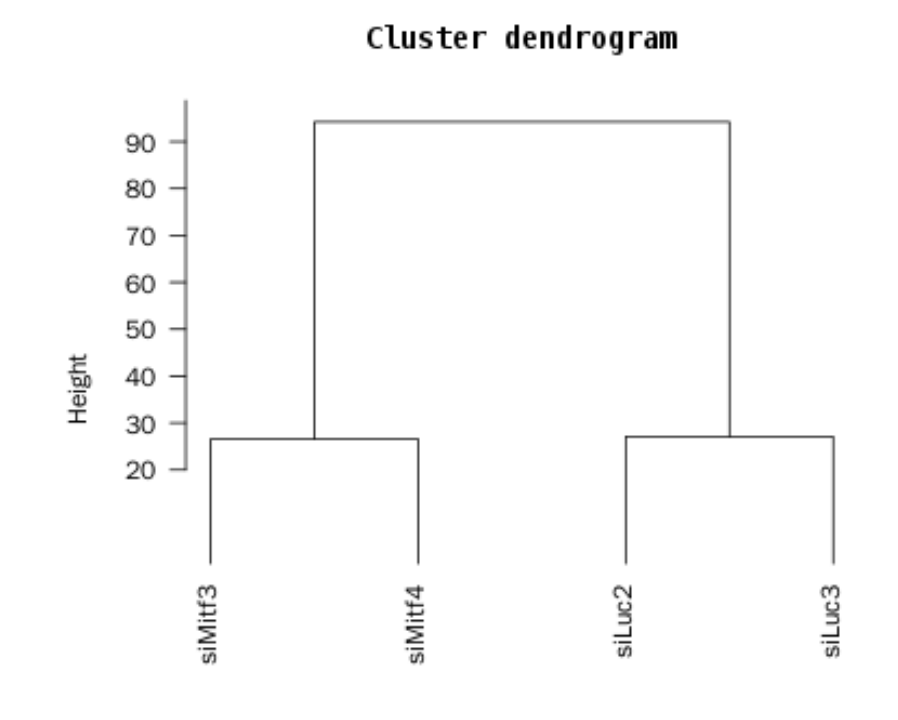

Method: Euclidean distance - Ward criterion hclust (\*, "ward.D")

We expect this dendrogram to group replicates and separate biological conditions

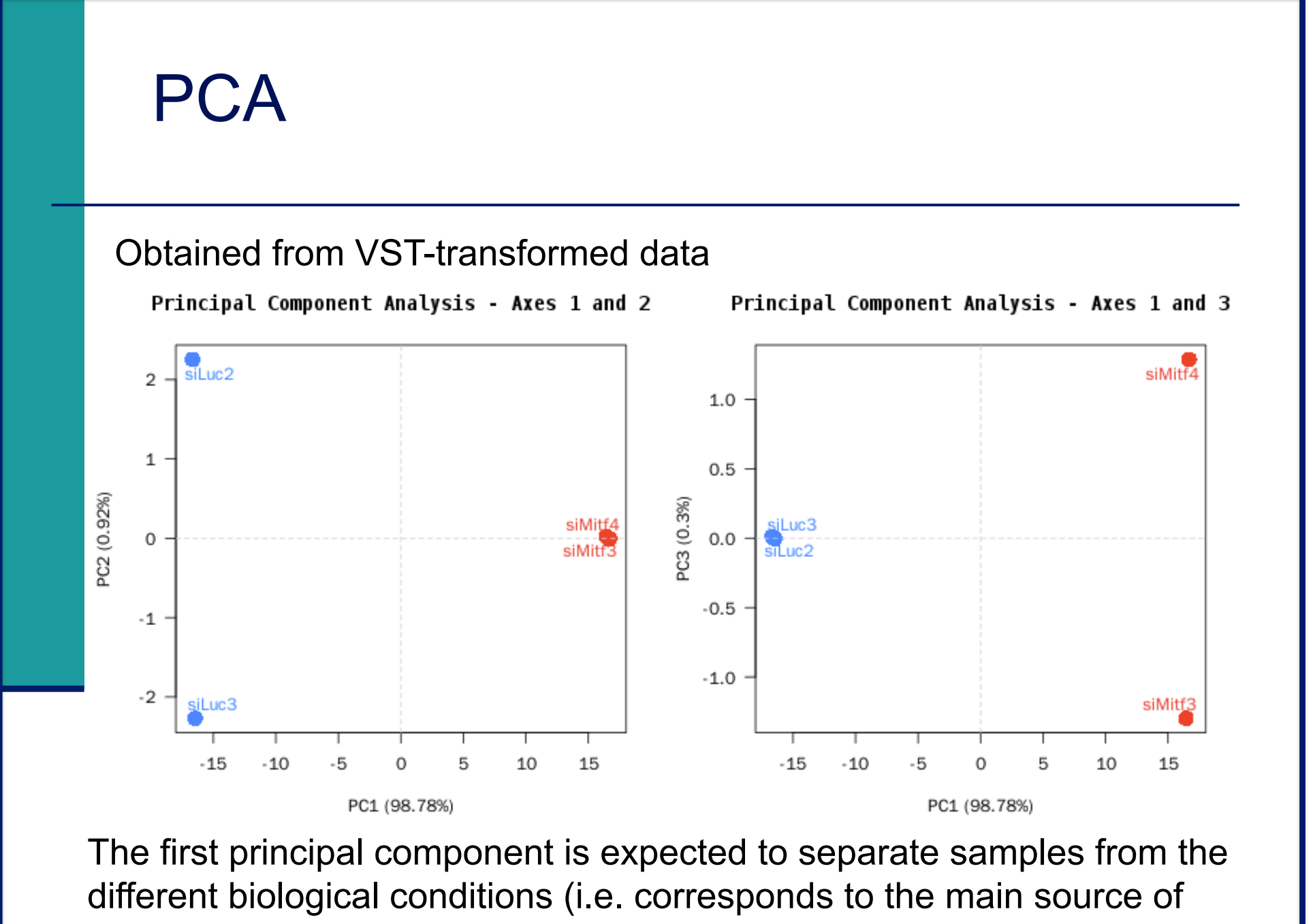

variance in the data)

# Data exploration on another dataset : outlier sample

 $WT<sub>1</sub>$  $10$ 5 PC2 (13.79%) .<br>MT2 WT3  $\bf{0}$  $KO2$  $-5$  $-10$ KO3 20 0 10 30  $-10$ PC1 (65.79%)

Principal Component Analysis - Axes 1 and 2

# Data exploration on another dataset : batch effect

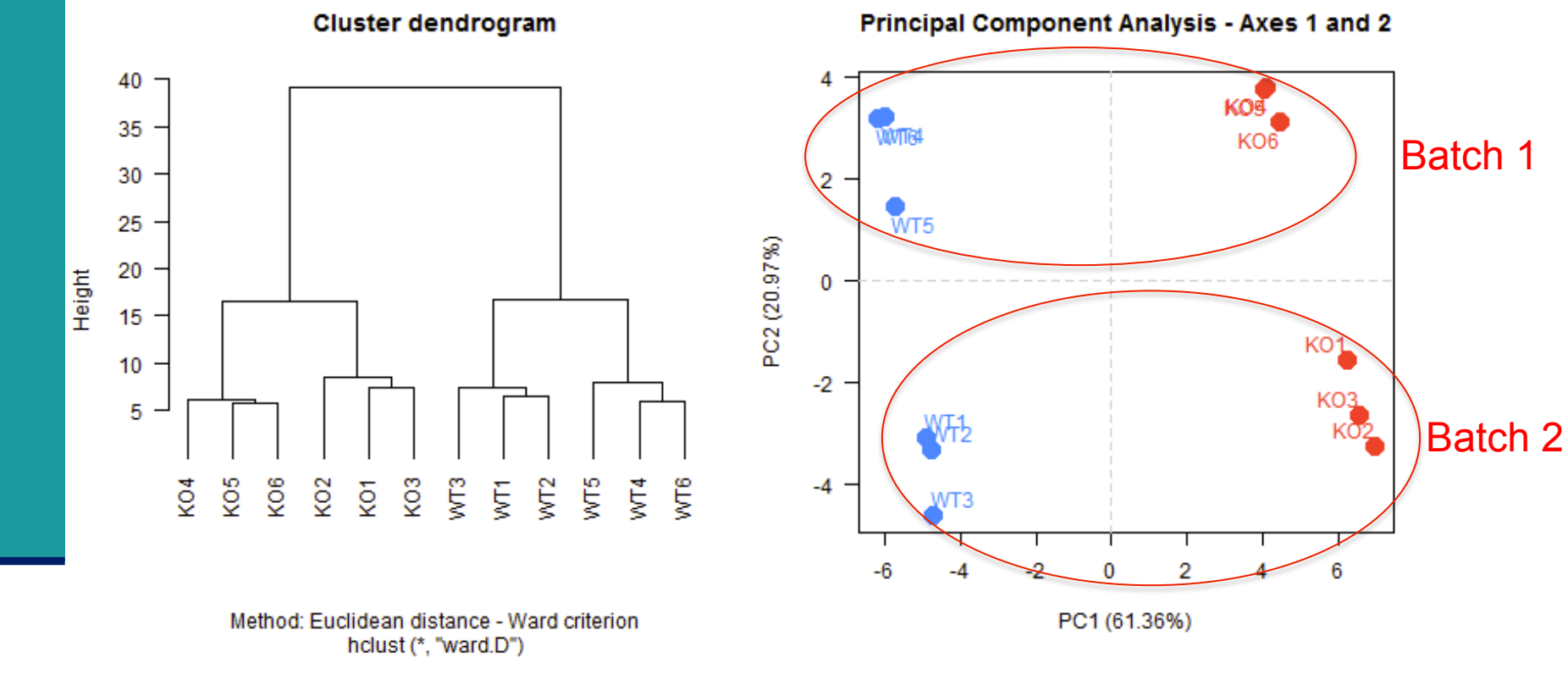

 $\rightarrow$  Take into account this batch effect in statistical analysis

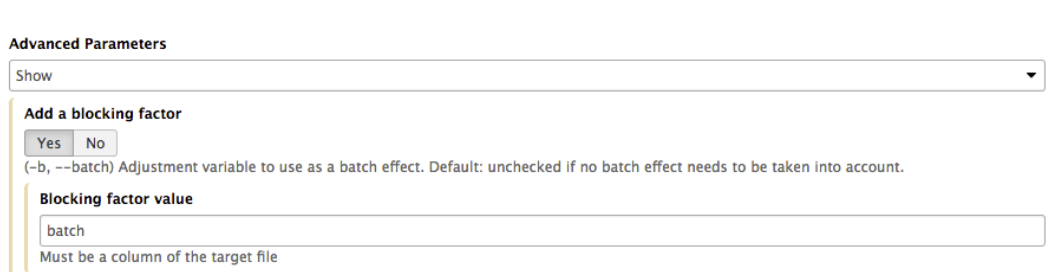

## Data exploration on another dataset

- Example with 24 RNA-seq libraries
- First factorial plan : the 1<sup>st</sup> axis explains 81% and the  $2^{nd}$  8% of the variability

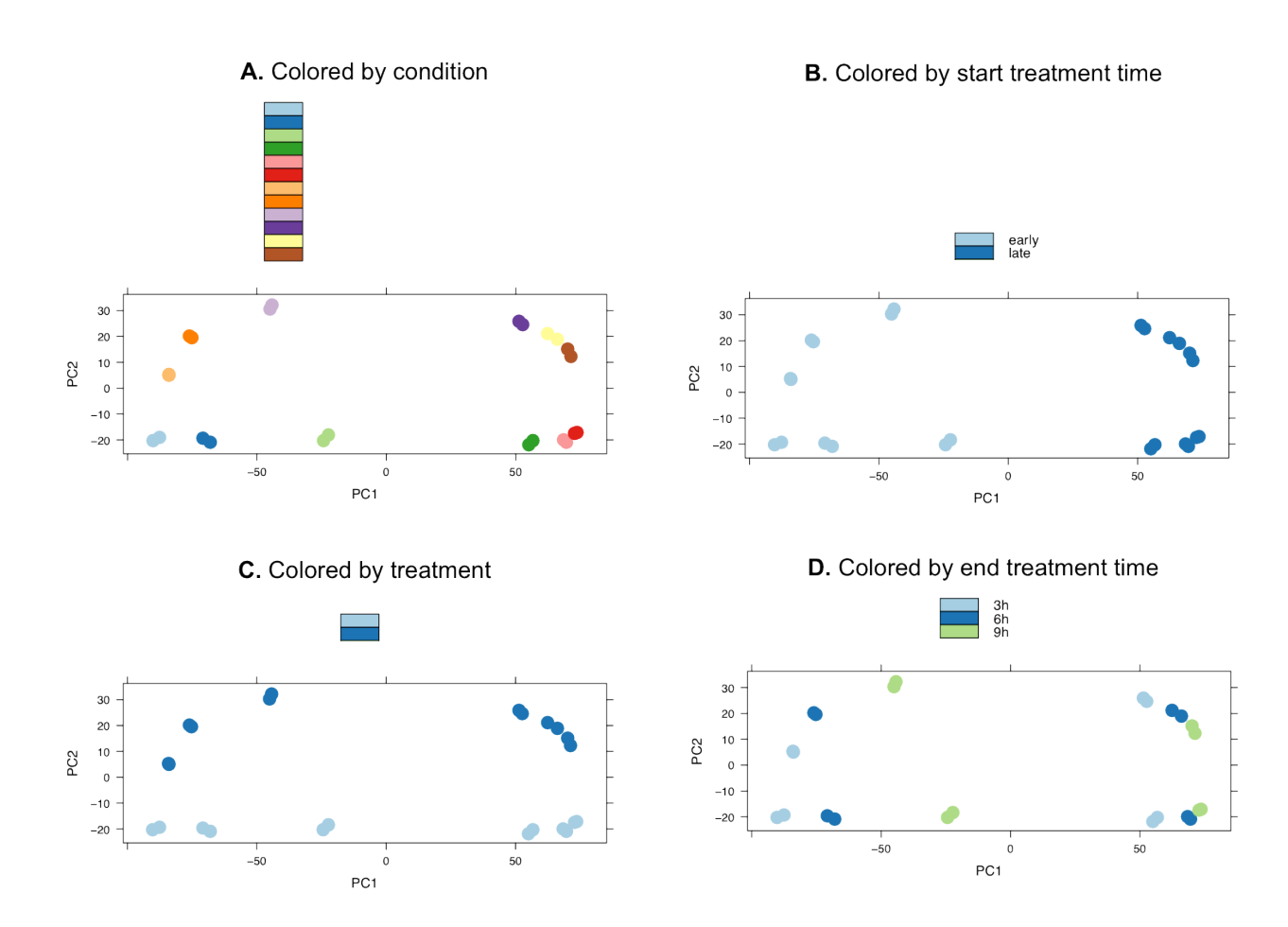

## Analysis of RNA-seq data

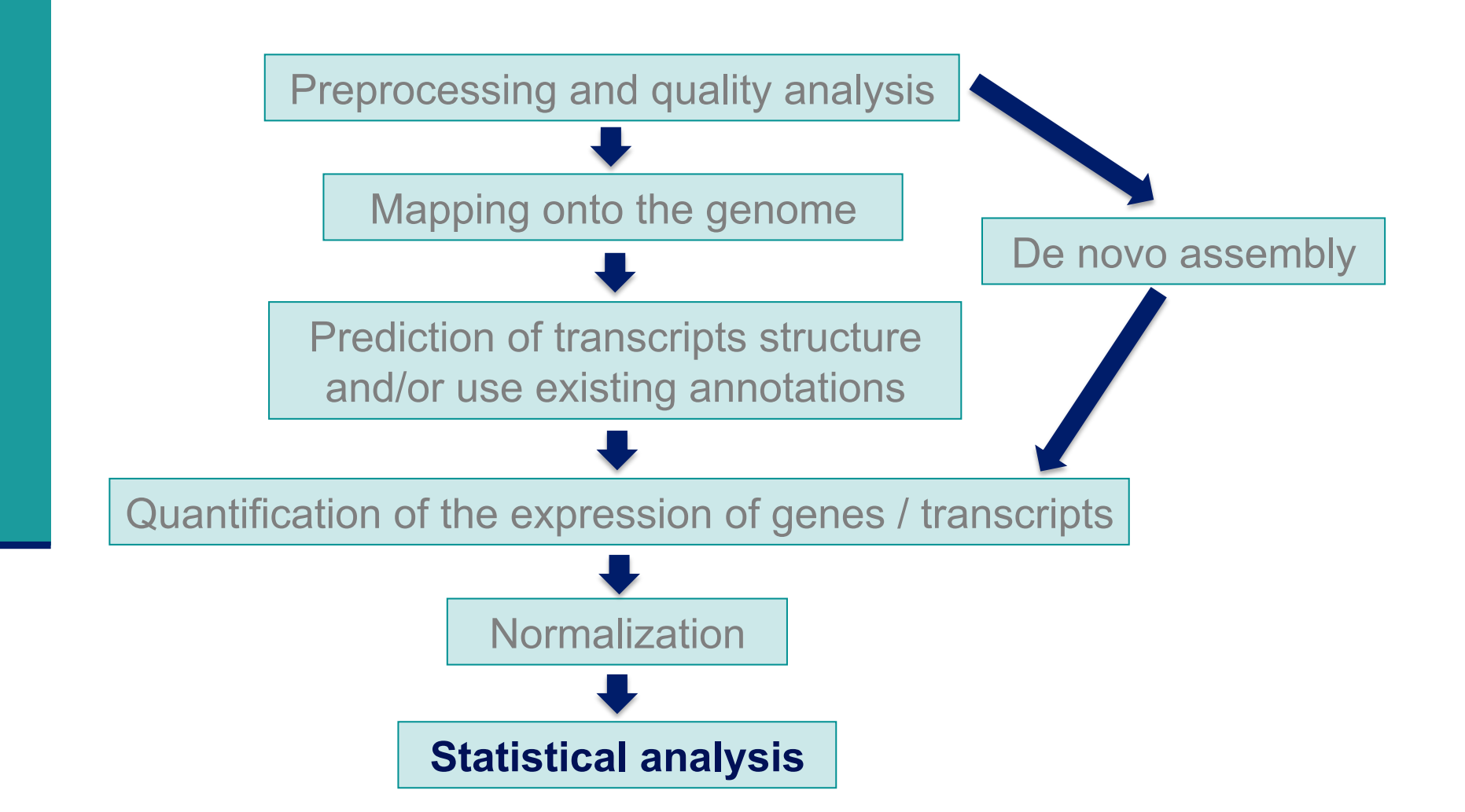

## Search for significantly differentially expressed genes

- What is significant differential expression?
	- **The observed difference between conditions is statistically significant** i.e. greater than expected just due to random variation
- Microarray vs RNA-seq
	- **Nicroarray** 
		- Fluorescence proportional to expression  $\rightarrow$  continuous data
	- **RNA-seq**

Number of reads assigned to a feature (gene, transcript) proportional to expression  $\rightarrow$  count data

! Here we focus on count-based measures of **gene** expression

## Search for significantly differentially expressed genes

- Use only a fold-change ranking ?
	- **. Do not take variability into account**
	- **Do not take level of expression into account**
	- **No control of the false positive rate**
- **E** Hypothesis testing
	- For each gene
		- **EXECT:** H0 : No gene expression difference between the compared conditions
		- **H1** : There is a gene expression difference between the compared conditions

#### **Steps**

- ! Choose a statistic
- ! Define a decision rule
	- . Define a threshold below which we will reject H0

## Statistic to search for significantly differentially expressed genes

- Sequencing a library = randomly and independently choose N sequences from the library  $\rightarrow$  read counts  $\sim$  multinomial distribution
- High number of reads, probability of a read assigned to a given gene small  $\rightarrow$  Poisson approximation
	- **.** Distribution of counts across technical replicates for the majority of genes fit well to a Poisson distribution Marioni et al. Genome Research 2008;18(9):1509-17 Bullard et al. BMC Bioinformatics 2010;11,94
- $\rightarrow$  Technical replicates  $\sim$  Poisson distribution

## Statistic to search for significantly differentially expressed genes

! But Poisson distribution : variance = mean

 $\rightarrow$  Across biological replicates variance  $\geq$  mean for many genes (Anders et al. Genome Biology 2010;11:R106) : overdispersion

 $\rightarrow$  Negative binomial distribution : a good alternative to Poisson in the case of overdispersion

- $\rightarrow$  Biological replicates  $\sim$  Negative binomial distribution
- ! How to estimate the overdispersion parameter ?
	- $\blacksquare$  Very few replicates  $\rightarrow$  challenging issue
	- DESeq2 (Love et al. Genome Biol. 2014;15:550)
		- Shares information across genes to improve the estimation of dispersion Assumes that genes of similar average expression strength have similar dispersion

#### Dispersion plot

- **Black** : gene dispersion values (calculated using only the observed counts)
- **Red** : curve fitted to black dots to capture the overall trend of dispersion-mean dependence
- The red curve is used as a prior mean for a second estimation round, which results in final **blue** values (used during the test)
- **Blue circles** : dispersions outliers  $\rightarrow$  for these genes the statistical test is based on the empirical variance to be more conservative

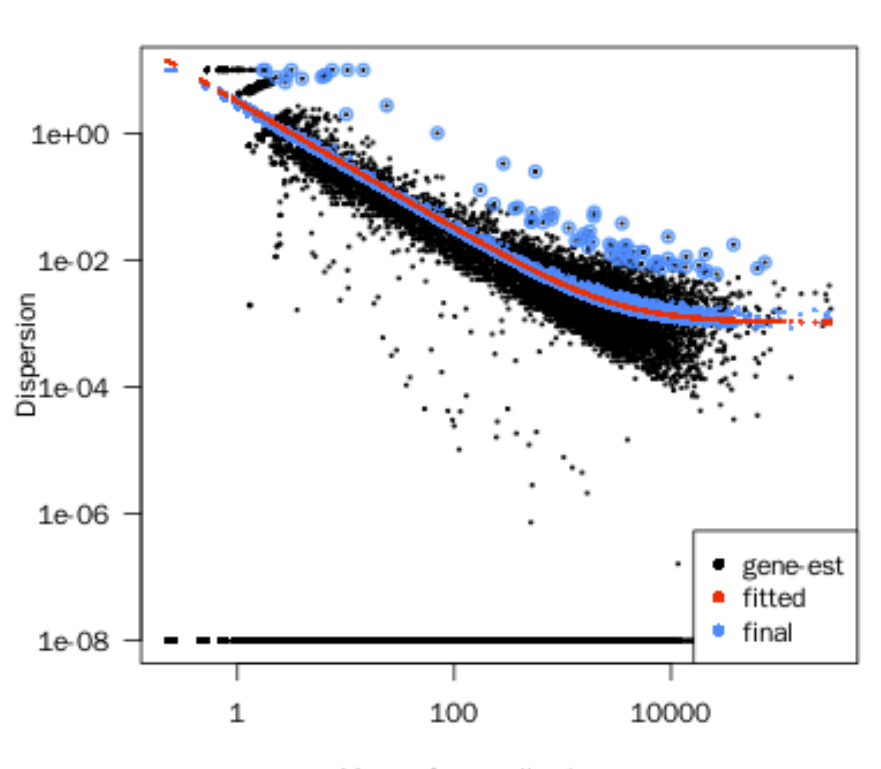

Dispersions

Mean of normalized counts

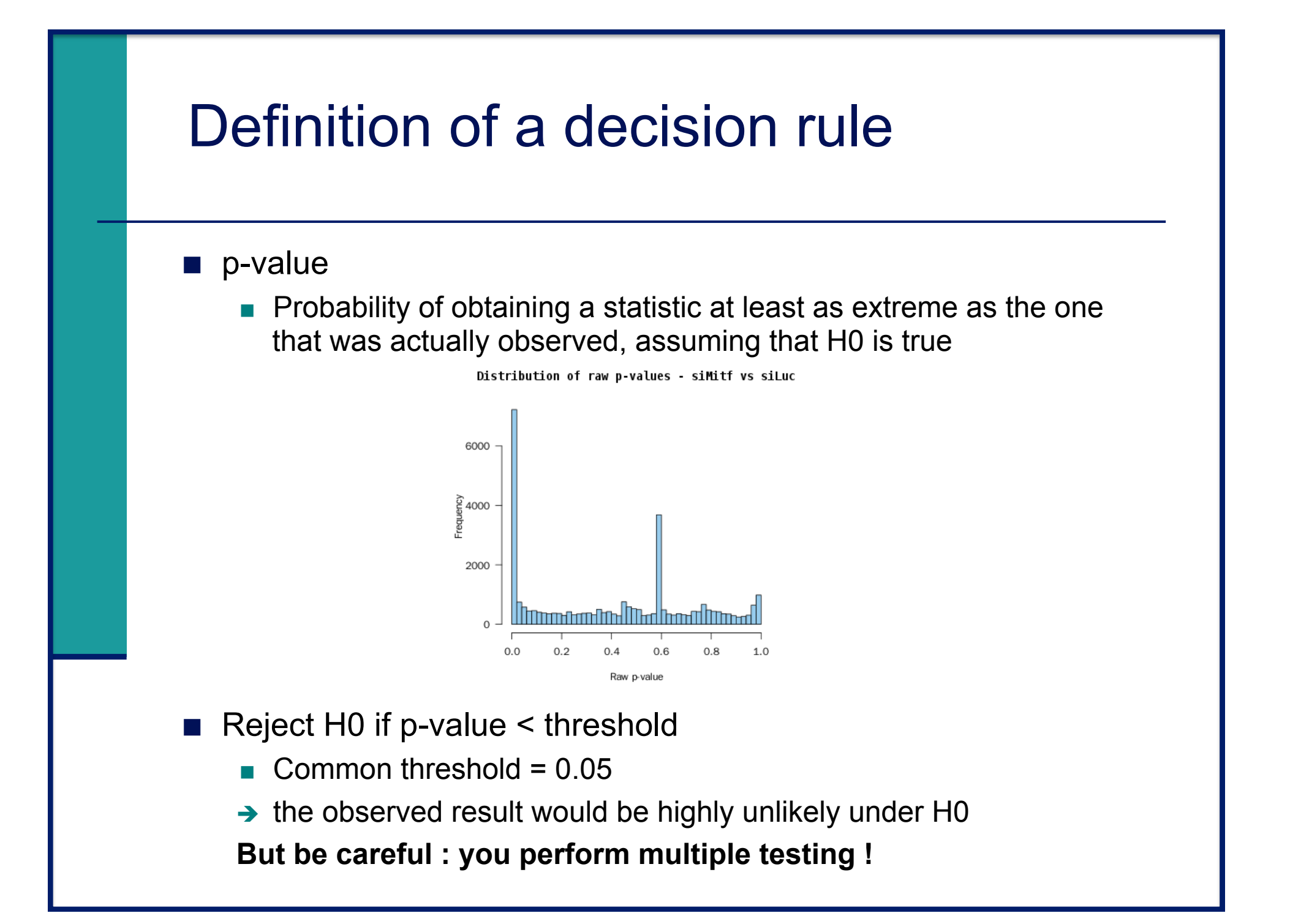
### Multiple testing problem

- ! To identify significantly differentially expressed genes  $\rightarrow$  as many tests as the number of genes (G)
- With a type I error  $\alpha$  for each gene
	- $\blacksquare$  we expect to find G $\alpha$  false positives
	- **E** i.e. G $\alpha$  genes declared to be differentially expressed even if there are not
	- **e.g. G=30,000 genes**  $\alpha$ **=0.05**  $\rightarrow$  **We expect to find 1,500 false positives**
	- $\rightarrow$  Important to control the false positive rate when we make a lot of tests
- 2 points of views
	- ! Individually consider the differentially expressed genes sorted according to a statistic
	- ! Consider a list of differentially expressed genes, in which we would like to control the false positive rate
		- $\rightarrow$  Use a multiple testing correction

### Multiple testing correction methods

#### **E** Family-Wise Error Rate (FWER)

- **Probability to have at least one false positive**
- **e.g. FWER = 0.05**  $\rightarrow$  **5% chances of having at least one false positive**

### ! Bonferroni method

- **Bonferroni** 
	- $p_{g\_adjusted} = min (Gp_q, 1)$
	- $\rightarrow$  Each test is performed with a type I error  $\alpha/G$
- Very conservative method (Ge et al. TEST 2003;12(1):1-77)

### Multiple testing correction methods

- **E** False Discovery Rate (FDR)
	- **Expected proportion of false positives among genes declared as** differentially expressed
	- **e.g. FDR = 0.05**  $\rightarrow$  **We expect to find 5% of false positives among** genes declared as significantly differentially expressed
- Benjamini and Hochberg method (Journal of the R. Stat. Soc., Series B 57 (1): 125–133)
	- Calculation of adjusted p-values that allows to control the FDR

### **3. How many genes are significantly differentially expressed between siMitf and siLuc (FDR<0.05) ?**

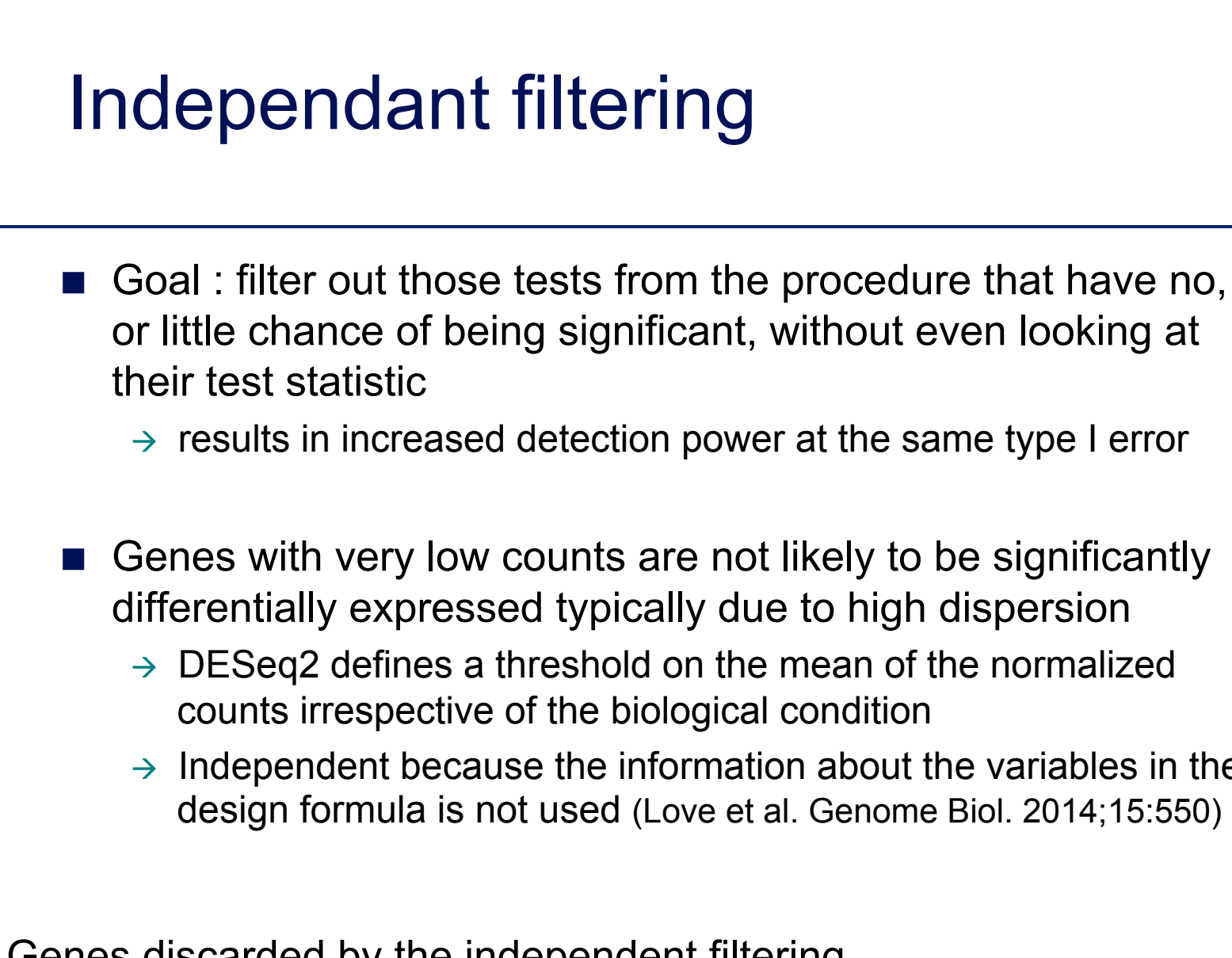

 $\rightarrow$  Independent because the information about the variables in the design formula is not used (Love et al. Genome Biol. 2014;15:550)

Genes discarded by the independent filtering  $\rightarrow$  adjusted p-value = NA in the results table

### Visualization of significantly differentially expressed genes : MA-plot

MA-plot - siMitf vs siLuc

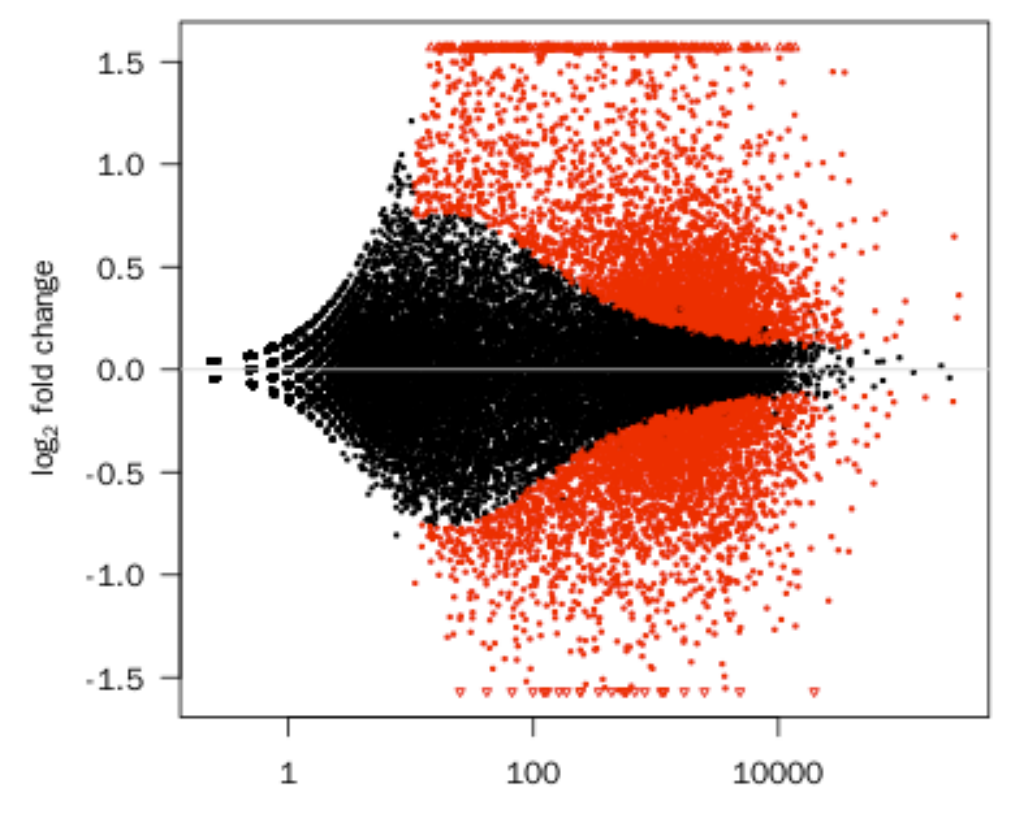

Mean of normalized counts

 $Red$  dots :  $FDR < 0.05$ 

Triangles : features having a too low/high  $log_2FC$  to be displayed on the plot

### Visualization of significantly differentially expressed genes : volcano plot

50 **Diog10** adjusted P value 40 30 20 10 0 -2 2 6 log<sub>2</sub> fold change

Volcano plot - siMitf vs siLuc

 $Red dots : FDR < 0.05$ 

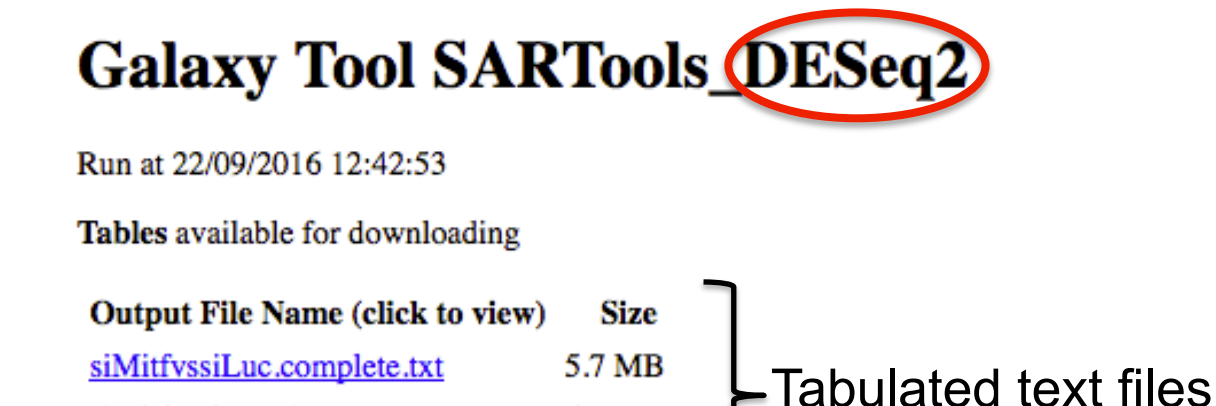

524.8 KB

582.4 KB

22: SARTools DESeq2

tables

 $\blacksquare$  The format of the 3 tables is the same

siMitfyssiLuc.down.txt

siMitfyssiLuc.up.txt

- Download the file siMitfvssiLuc.up.txt
- **. Open this file with Excel**

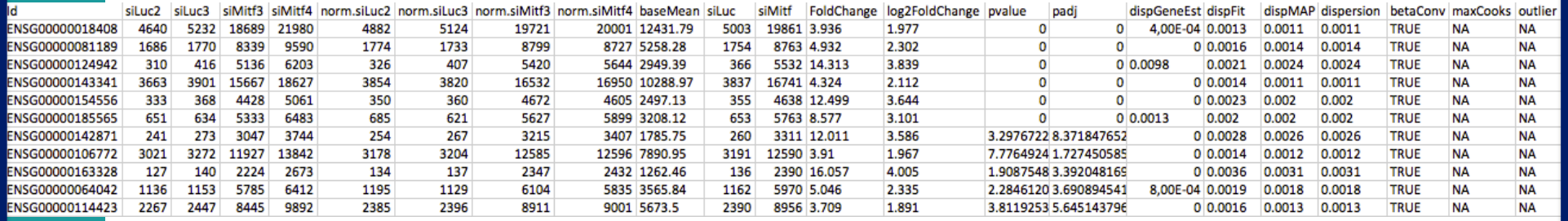

### $\rightarrow$  1 line per gene, 23 columns

siLuc2 siLuc3 siMitf3 siMitf4

Raw read counts in each sample

norm.siLuc2 norm.siLuc3 norm.siMitf3 norm.siMitf4

■ Rounded normalized counts in each sample

baseMean

■ Mean of normalized counts over all samples

siMitf siLuc

■ Rounded mean of normalized counts over siLuc/siMitf samples

#### FoldChange

Expression fold change  $= 2^{\log 2F \text{oldChange}}$ 

log2FoldChange

- log2FoldChange estimated by the generalized linear model
	- **EXECTE:** Reflects the differential expression between siMitf and siLuc
	- $\sim 0$   $\rightarrow$  similar gene expression in both conditions
	- $\rightarrow$   $\rightarrow$  over-expressed gene (siMitf  $>$  siLuc)
	- $\blacksquare$  <0  $\rightarrow$  under-expressed gene (siMitf < siLuc)

Dispersions

 $1e + 00$ 

sion

# Differential analysis results

pvalue padi

! p-value and p-value adjusted for multiple testing

#### $1e.02$  $rac{8}{9}$ 1e-04 1e-06 dene es a fitted final  $1e-08$ 100 10000 Mean of normalized counts

#### dispGeneEst

Dispersion parameter estimated from gene counts

**E** i.e. black dots on dispersion plot

#### dispFit

! Dispersion parameter estimated from the model

**E** i.e. red dots on dispersion plot

#### dispMAP

- ! Maximum *a posteriori* dispersion parameter
	- **.** i.e. blue dots on dispersion plot

#### dispersion

- **EXTERGHEE IS EXELECTE FINAL IS EXE** Final dispersion parameter used to perform the test
	- $\blacksquare$  i.e. blue dots and circles on dispersion plot

#### betaConv

! Convergence of the coefficients of the model (True of False)

**EXECUTE:** For siMitf project the model converges for all genes

#### maxCooks outlier

- **Maximum Cook's distance of the gene**
- If the gene has been detected as a count outlier
	- **DESeq2 automatically flags genes which contain a high Cook's** distance for samples which have 3 or more replicates
		- $\blacksquare$  Therefore = NA for Mitf project
	- ! Cook's distance
		- **EXEDEE** Measures of how much a single sample is influencing the fitted coefficients for a gene
		- **Large value of Cook's distance is intended to indicate an outlier count**